#### **Intellectual Property Rights Notice for Open Specifications Documentation**

- **Technical Documentation.** Microsoft publishes Open Specifications documentation for protocols, file formats, languages, standards as well as overviews of the interaction among each of these technologies.
- **Copyrights.** This documentation is covered by Microsoft copyrights. Regardless of any other terms that are contained in the terms of use for the Microsoft website that hosts this documentation, you may make copies of it in order to develop implementations of the technologies described in the Open Specifications and may distribute portions of it in your implementations using these technologies or your documentation as necessary to properly document the implementation. You may also distribute in your implementation, with or without modification, any schema, IDL's, or code samples that are included in the documentation. This permission also applies to any documents that are referenced in the Open Specifications.
- **No Trade Secrets.** Microsoft does not claim any trade secret rights in this documentation.
- **Patents.** Microsoft has patents that may cover your implementations of the technologies described in the Open Specifications. Neither this notice nor Microsoft's delivery of the documentation grants any licenses under those or any other Microsoft patents. However, a given Open Specification may be covered by Microsoft's Open Specification Promise (available here: [http://www.microsoft.com/interop/osp\)](http://go.microsoft.com/fwlink/?LinkId=114384) or the Community Promise (available here: [http://www.microsoft.com/interop/cp/default.mspx\)](http://www.microsoft.com/interop/cp/default.mspx). If you would prefer a written license, or if the technologies described in the Open Specifications are not covered by the Open Specifications Promise or Community Promise, as applicable, patent licenses are available by contacting [iplg@microsoft.com.](mailto:iplg@microsoft.com)
- **Trademarks.** The names of companies and products contained in this documentation may be covered by trademarks or similar intellectual property rights. This notice does not grant any licenses under those rights.
- **Fictitious Names.** The example companies, organizations, products, domain names, e-mail addresses, logos, people, places, and events depicted in this documentation are fictitious. No association with any real company, organization, product, domain name, email address, logo, person, place, or event is intended or should be inferred.

**Reservation of Rights.** All other rights are reserved, and this notice does not grant any rights other than specifically described above, whether by implication, estoppel, or otherwise.

**Tools.** The Open Specifications do not require the use of Microsoft programming tools or programming environments in order for you to develop an implementation. If you have access to Microsoft programming tools and environments you are free to take advantage of them. Certain Open Specifications are intended for use in conjunction with publicly available standard specifications and network programming art, and assumes that the reader either is familiar with the aforementioned material or has immediate access to it.

*[MS-OXWSRULES] — v20101026 Inbox Rules Web Service Protocol Specification* 

*Copyright © 2010 Microsoft Corporation.* 

# **Revision Summary**

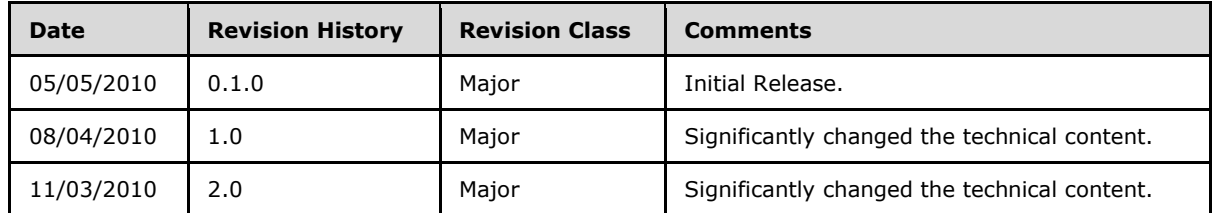

*[MS-OXWSRULES] — v20101026 Inbox Rules Web Service Protocol Specification* 

# **Contents**

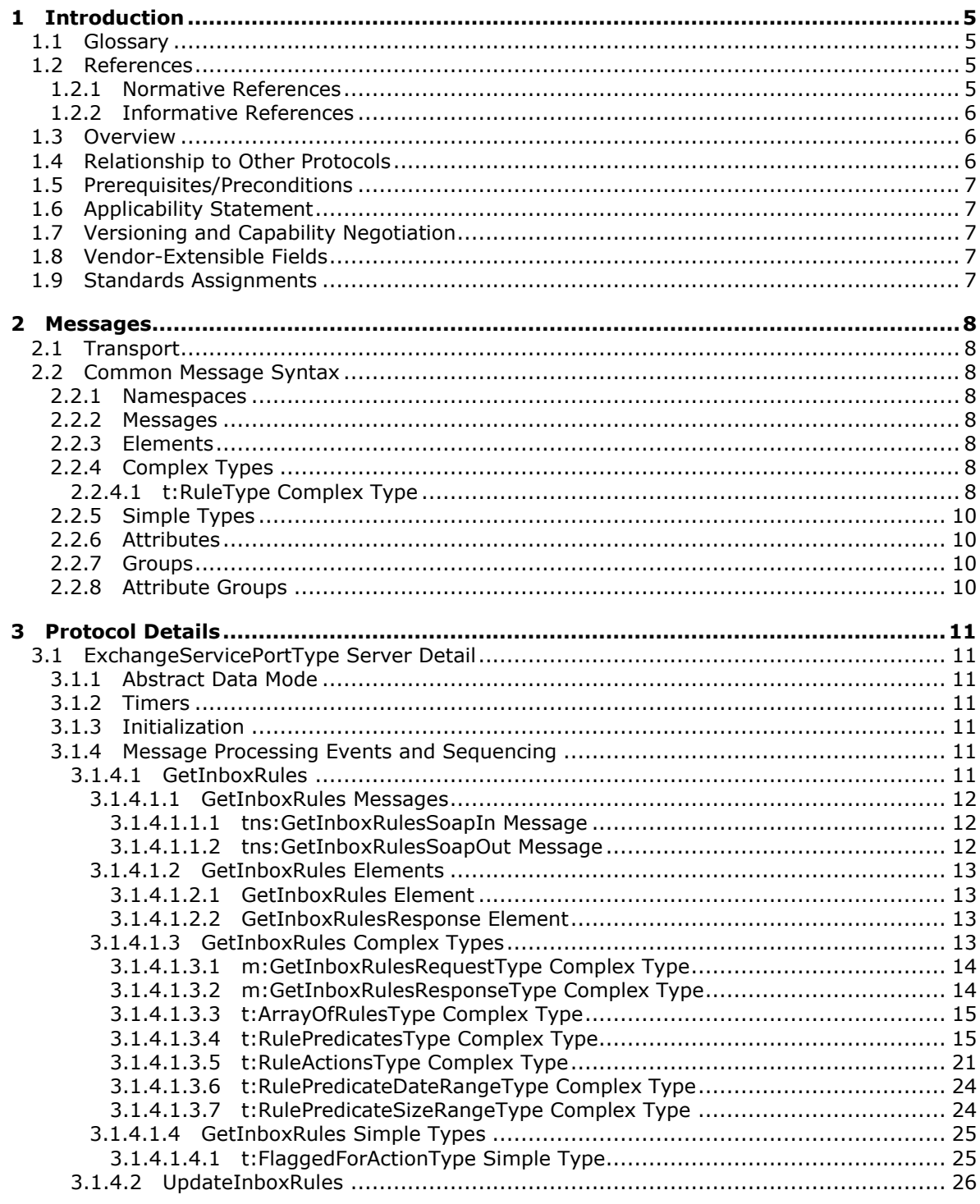

[MS-OXWSRULES] — v20101026<br>Inbox Rules Web Service Protocol Specification

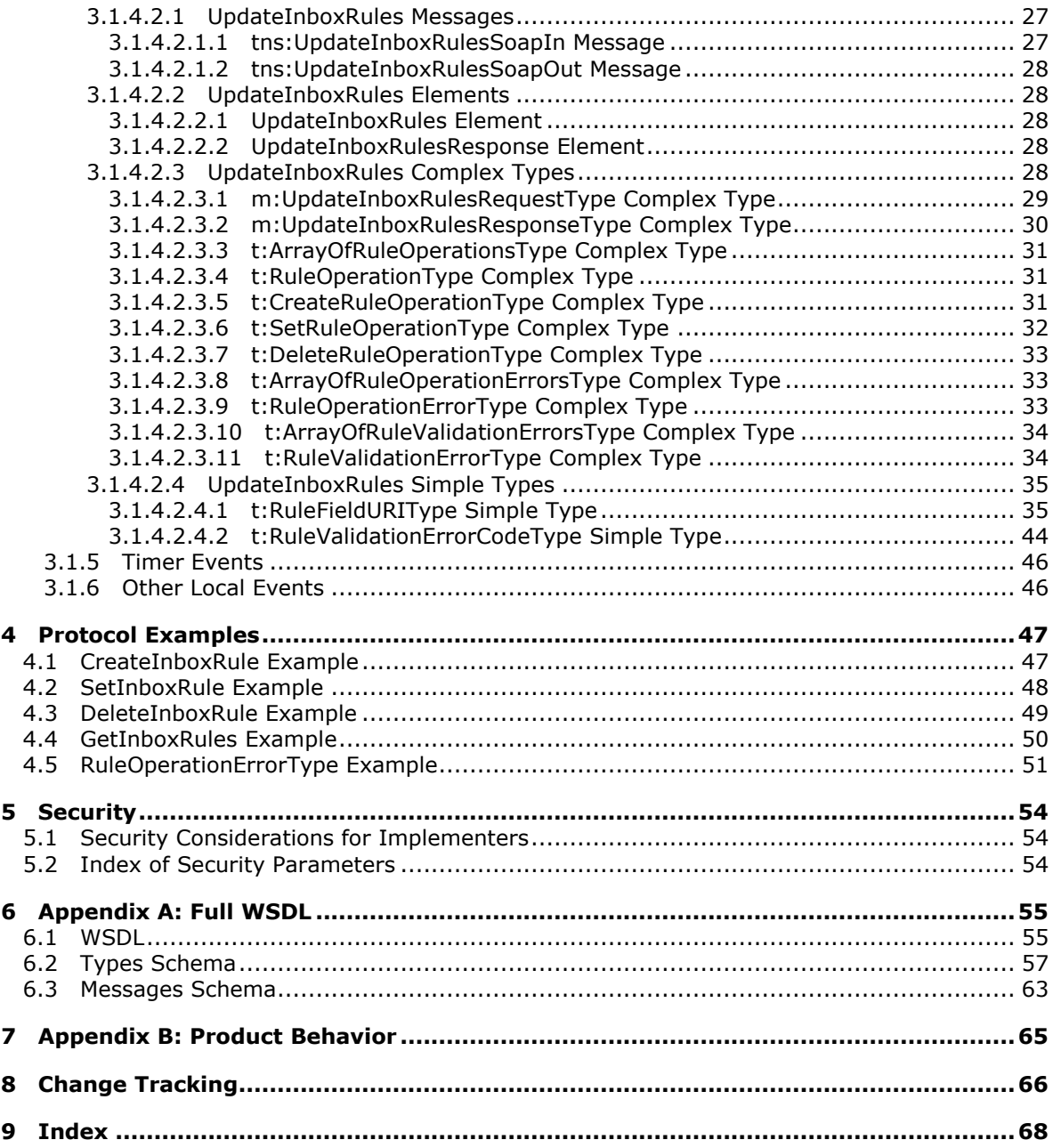

# <span id="page-4-0"></span>**1 Introduction**

<span id="page-4-5"></span>This document specifies the Inbox Rules Web Service protocol, which is responsible for getting Inbox rules and updating Inbox rules for messages on the server.

### <span id="page-4-1"></span>**1.1 Glossary**

The following terms are defined in [\[MS-OXGLOS\]:](%5bMS-OXGLOS%5d.pdf)

<span id="page-4-4"></span>**action binary large object (BLOB) client-side rule condition Deleted Items folder Hypertext Transfer Protocol (HTTP) Hypertext Transfer Protocol over Secure Sockets Layer (HTTPS) Junk E-mail folder mailbox message rule server-side rule S/MIME store Uniform Resource Identifier (URI) Web Services Description Language (WSDL) WSDL message WSDL port type XML XML namespace XML schema**

The following terms are specific to this document:

<span id="page-4-6"></span>**MAY, SHOULD, MUST, SHOULD NOT, MUST NOT:** These terms (in all caps) are used as described in [\[RFC2119\].](http://www.ietf.org/rfc/rfc2119.txt) All statements of optional behavior use either MAY, SHOULD, or SHOULD NOT.

### <span id="page-4-2"></span>**1.2 References**

### <span id="page-4-3"></span>**1.2.1 Normative References**

We conduct frequent surveys of the normative references to assure their continued availability. If you have any issue with finding a normative reference, please contact [dochelp@microsoft.com.](mailto:dochelp@microsoft.com) We will assist you in finding the relevant information. Please check the archive site, [http://msdn2.microsoft.com/en-us/library/E4BD6494-06AD-4aed-9823-445E921C9624,](http://msdn2.microsoft.com/en-us/library/E4BD6494-06AD-4aed-9823-445E921C9624) as an additional source.

[MS-OXWSCDATA] Microsoft Corporation, ["Common Web Service Data Types"](%5bMS-OXWSCDATA%5d.pdf), July 2009.

[MS-OXWSCORE] Microsoft Corporation, ["Core Items Web Service Protocol Specification"](%5bMS-OXWSCORE%5d.pdf), July 2009.

[MS-OXWSGTZ] Microsoft Corporation, ["Get Server Time Zone Web Service Protocol Specification"](%5bMS-OXWSGTZ%5d.pdf), July 2009.

*[MS-OXWSRULES] — v20101026 Inbox Rules Web Service Protocol Specification* 

[RFC2119] Bradner, S., "Key words for use in RFCs to Indicate Requirement Levels", BCP 14, RFC 2119, March 1997, [http://www.ietf.org/rfc/rfc2119.txt](http://go.microsoft.com/fwlink/?LinkId=90317)

[RFC3066] Alvestrand, H., "Tags for the Identification of Languages", BCP 47, RFC 3066, January 2001, [http://www.ietf.org/rfc/rfc3066.txt](http://go.microsoft.com/fwlink/?LinkId=90404)

[SOAP1.1] Box, D., Ehnebuske, D., Kakivaya, G., et al., "Simple Object Access Protocol (SOAP) 1.1", W3C Note, May 2000, [http://www.w3.org/TR/2000/NOTE-SOAP-20000508/](http://go.microsoft.com/fwlink/?LinkId=90520)

[WSDL] Christensen, E., Curbera, F., Meredith, G., and Weerawarana, S., "Web Services Description Language (WSDL) 1.1", W3C Note, March 2001, [http://www.w3.org/TR/2001/NOTE-wsdl-20010315](http://go.microsoft.com/fwlink/?LinkId=90577)

[XMLNS] Bray, T., Hollander, D., Layman, A., Eds., et al., "Namespaces in XML 1.0 (Third Edition)", December 2009, [http://www.w3.org/TR/REC-xml-names/](http://go.microsoft.com/fwlink/?LinkId=195065)

[XMLSCHEMA1] Thompson, H., Beech, D., Maloney, M., and Mendelsohn, N., Eds., "XML Schema Part 1: Structures", W3C Recommendation, May 2001, [http://www.w3.org/TR/2001/REC](http://go.microsoft.com/fwlink/?LinkId=90608)[xmlschema-1-20010502/](http://go.microsoft.com/fwlink/?LinkId=90608)

[XMLSCHEMA2] Biron, P., and Malhotra, A., Eds., "XML Schema Part 2: Datatypes", W3C Recommendation, May 2001, [http://www.w3.org/TR/2001/REC-xmlschema-2-20010502/](http://go.microsoft.com/fwlink/?LinkId=90610)

#### <span id="page-5-0"></span>**1.2.2 Informative References**

<span id="page-5-3"></span>[MS-OXGLOS] Microsoft Corporation, ["Exchange Server Protocols Master Glossary"](%5bMS-OXGLOS%5d.pdf), April 2008.

#### <span id="page-5-1"></span>**1.3 Overview**

Inbox rules are sets of conditions and associated actions that enable clients to automatically organize, categorize, and act on messages as the messages are delivered to a folder.

The server uses rules on mailboxes and other folders to automatically execute actions on objects in the folders. You can use rules to develop applications that carry out predefined or custom actions. Rules can be performed on the server store (**[server-side rule](%5bMS-OXGLOS%5d.pdf)**) or on the client (**[client-side rule](%5bMS-OXGLOS%5d.pdf)**).

#### <span id="page-5-2"></span>**1.4 Relationship to Other Protocols**

<span id="page-5-4"></span>The Inbox Rules Web Service protocol uses SOAP over **[HTTP](%5bMS-OXGLOS%5d.pdf)** and SOAP over **[HTTPS](%5bMS-OXGLOS%5d.pdf)**, as shown in the following figures.

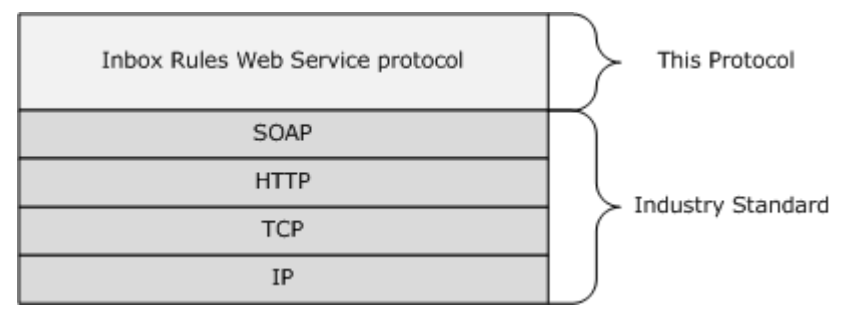

**Figure 1: SOAP over HTTP**

*[MS-OXWSRULES] — v20101026 Inbox Rules Web Service Protocol Specification* 

*Copyright © 2010 Microsoft Corporation.* 

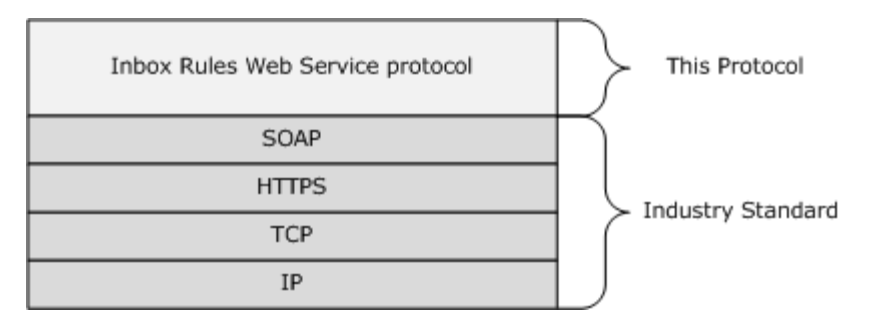

#### <span id="page-6-7"></span>**Figure 2: SOAP over HTTPS**

#### <span id="page-6-0"></span>**1.5 Prerequisites/Preconditions**

<span id="page-6-5"></span>None.

#### <span id="page-6-1"></span>**1.6 Applicability Statement**

The protocol is applicable to environments that get or update the **[rules](%5bMS-OXGLOS%5d.pdf)** that are applied to a user's **[mailbox](%5bMS-OXGLOS%5d.pdf)**. This Web service protocol is applicable to SOAP-based clients [\[SOAP1.1\].](http://www.w3.org/TR/2000/NOTE-SOAP-20000508/)

#### <span id="page-6-2"></span>**1.7 Versioning and Capability Negotiation**

<span id="page-6-6"></span>This document covers versioning issues in the following areas:

- **Supported Transports:** This protocol uses SOAP 1.1, as specified in section [2.1.](%5bMS-OXWSATT%5d.pdf)
- **Protocol Versions:** This protocol specifies only one **[WSDL port type](%5bMS-OXGLOS%5d.pdf)** version.
- **Security and Authentication Methods:** This protocol relies on the Web server that is hosting it to perform authentication.
- **Localization:** This protocol includes text strings in various **[messages](%5bMS-OXGLOS%5d.pdf)**. Localization considerations for such strings are specified in section  $3.1.4$ .
- <span id="page-6-9"></span>**Capability Negotiation:** None.

#### <span id="page-6-3"></span>**1.8 Vendor-Extensible Fields**

<span id="page-6-8"></span>None.

### <span id="page-6-4"></span>**1.9 Standards Assignments**

None.

*Copyright © 2010 Microsoft Corporation.* 

# <span id="page-7-9"></span><span id="page-7-0"></span>**2 Messages**

## <span id="page-7-1"></span>**2.1 Transport**

<span id="page-7-11"></span><span id="page-7-10"></span>The SOAP version supported is SOAP 1.1. For details, see [\[SOAP1.1\].](http://www.w3.org/TR/2000/NOTE-SOAP-20000508/)

# <span id="page-7-2"></span>**2.2 Common Message Syntax**

This section contains common definitions that are used by this protocol. The syntax of the definitions uses **[XML schema](%5bMS-OXGLOS%5d.pdf)**, as defined in [\[XMLSCHEMA1\]](http://www.w3.org/TR/2001/REC-xmlschema-1-20010502/) and [\[XMLSCHEMA2\],](http://www.w3.org/TR/2001/REC-xmlschema-2-20010502/) and **[Web Services](%5bMS-OXGLOS%5d.pdf)  [Description Language \(WSDL\)](%5bMS-OXGLOS%5d.pdf)**, as defined in [\[WSDL\].](http://www.w3.org/TR/2001/NOTE-wsdl-20010315)

### <span id="page-7-3"></span>**2.2.1 Namespaces**

This specification defines and references various **[XML namespaces](%5bMS-OXGLOS%5d.pdf)** by using the mechanisms specified in [\[XMLNS\].](http://www.w3.org/TR/REC-xml-names/) Although this specification associates a specific XML namespace prefix for each XML namespace that is used, the choice of any particular XML namespace prefix is implementationspecific and not significant for interoperability.

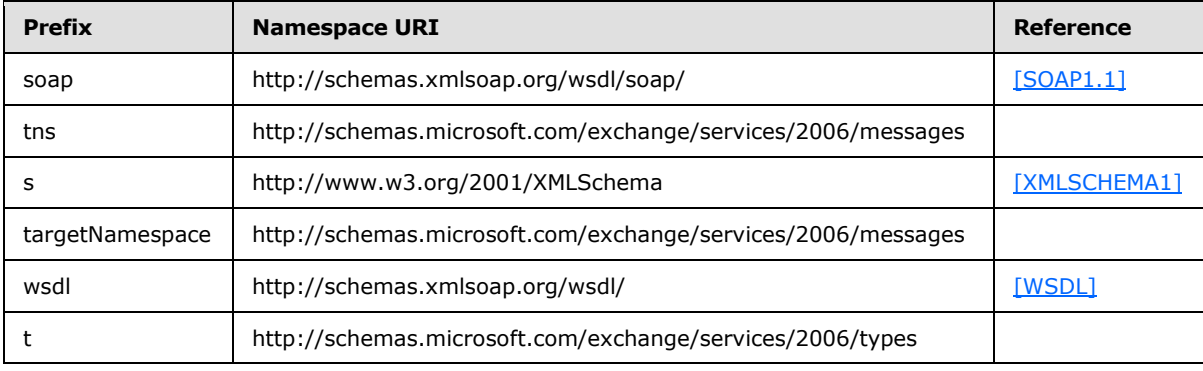

#### <span id="page-7-4"></span>**2.2.2 Messages**

This specification does not define any common XML schema message syntax definitions.

### <span id="page-7-5"></span>**2.2.3 Elements**

This specification does not define any common XML schema element definitions.

### <span id="page-7-6"></span>**2.2.4 Complex Types**

The following XML schema complex types are specific to this operation.

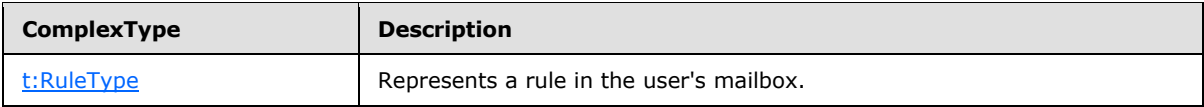

# <span id="page-7-7"></span>**2.2.4.1 t:RuleType Complex Type**

The **RuleType** complex type represents a rule in the user's mailbox.

<span id="page-7-8"></span><xs:complexType name="RuleType">

```
[MS-OXWSRULES] — v20101026 
Inbox Rules Web Service Protocol Specification
```
*Copyright © 2010 Microsoft Corporation.* 

```
 <xs:sequence>
    <xs:element name="RuleId"
      type="xs:string"
      minOccurs="0"
      maxOccurs="1"
      />
     <xs:element name="DisplayName"
      type="xs:string"
      maxOccurs="1"
      minOccurs="1"
     />
     <xs:element name="Priority"
      type="xs:int"
      minOccurs="1"
      maxOccurs="1"
      />
     <xs:element name="IsEnabled"
      type="xs:boolean"
      maxOccurs="1"
      minOccurs="1"
    / <xs:element name="IsNotSupported"
      type="xs:boolean"
      minOccurs="0"
      maxOccurs="1"
     / <xs:element name="IsInError"
      type="xs:boolean"
      minOccurs="0"
      maxOccurs="1"
     />
     <xs:element name="Conditions"
      type="t:RulePredicatesType"
      minOccurs="0"
      maxOccurs="1"
     / <xs:element name="Exceptions"
      type="t:RulePredicatesType"
      minOccurs="0"
      maxOccurs="1"
     / <xs:element name="Actions"
      type="t:RuleActionsType"
      minOccurs="0"
      maxOccurs="1"
      />
   </xs:sequence>
</xs:complexType>
```
### Child Elements

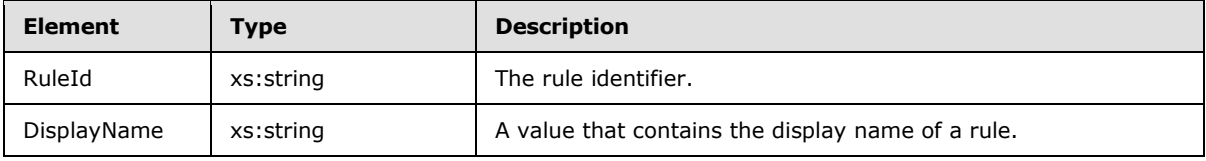

*[MS-OXWSRULES] — v20101026 Inbox Rules Web Service Protocol Specification* 

*Copyright © 2010 Microsoft Corporation.* 

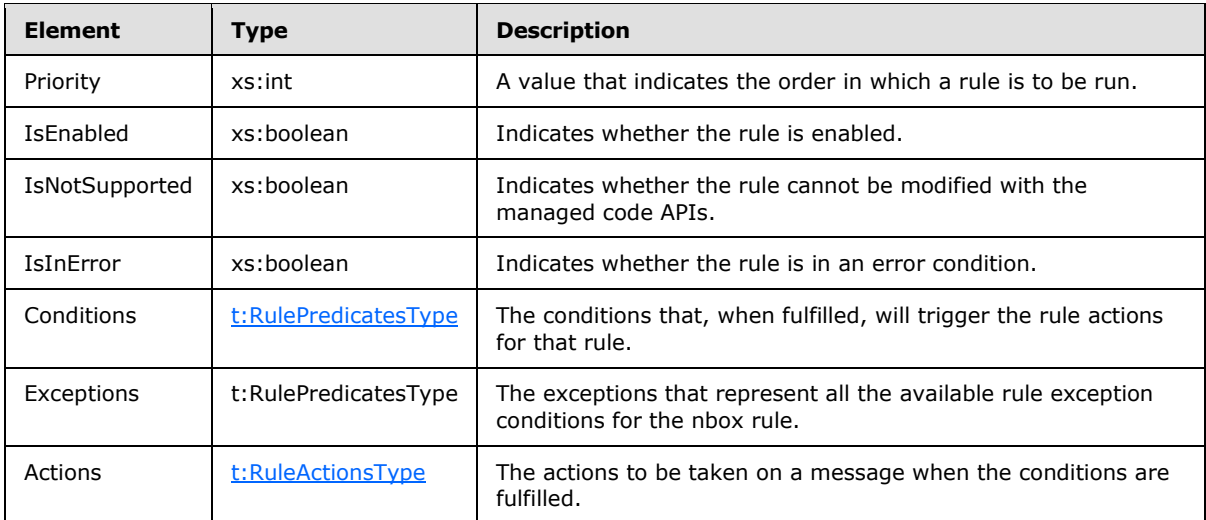

This type contains all required fields to represent an Inbox Rule.

The **RuleType** complex type can be extended to represent other rule types.

The **CreateRuleOperationType** complex type (section [3.1.4.2.3.5\)](#page-30-3) not have a rule ID in the **RuleType**. The rule ID will be generated when the rule is successfully created in the server store.

### <span id="page-9-0"></span>**2.2.5 Simple Types**

This specification does not define any common **XML schema** simple type definitions.

#### <span id="page-9-1"></span>**2.2.6 Attributes**

This specification does not define any common XML schema attribute definitions.

#### <span id="page-9-2"></span>**2.2.7 Groups**

This specification does not define any common XML schema group definitions.

#### <span id="page-9-3"></span>**2.2.8 Attribute Groups**

This specification does not define any common XML schema attribute group definitions.

# <span id="page-10-0"></span>**3 Protocol Details**

The client side of this protocol is simply a pass-through. That is, no additional timers or other state is required on the client side of this protocol. Calls made by the higher-layer protocol or application are passed directly to the transport, and the results returned by the transport are passed directly back to the higher-layer protocol or application.

# <span id="page-10-1"></span>**3.1 ExchangeServicePortType Server Detail**

<span id="page-10-11"></span>The Inbox Rules Web Service protocol includes two operations to manipulate rules.

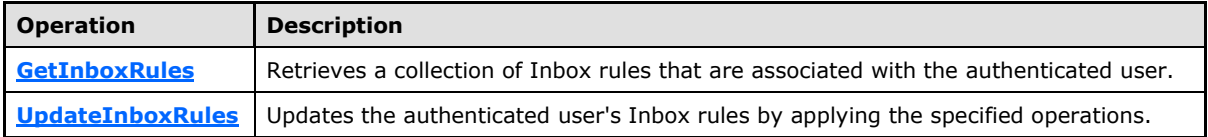

### <span id="page-10-2"></span>**3.1.1 Abstract Data Mode**

<span id="page-10-8"></span>This section describes a conceptual model of possible data organization that an implementation maintains to participate in this protocol. The described organization is provided to facilitate the explanation of how the protocol behaves. This document does not mandate that implementations adhere to this model as long as their external behavior is consistent with that specified in this document.

#### <span id="page-10-3"></span>**3.1.2 Timers**

<span id="page-10-12"></span><span id="page-10-9"></span>None.

#### <span id="page-10-4"></span>**3.1.3 Initialization**

<span id="page-10-10"></span>None.

### <span id="page-10-5"></span>**3.1.4 Message Processing Events and Sequencing**

This protocol includes the operations that are listed in the following table.

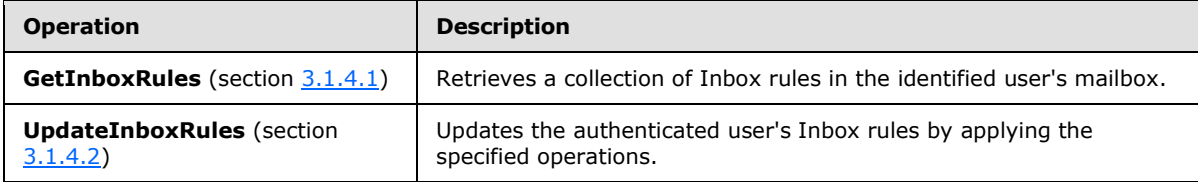

### <span id="page-10-6"></span>**3.1.4.1 GetInboxRules**

<span id="page-10-7"></span>The **GetInboxRules** operation retrieves Inbox rules in the identified user's mailbox.

```
<wsdl:operation name="GetInboxRules">
  <wsdl:input message="tns:GetInboxRulesSoapIn" />
   <wsdl:output message="tns:GetInboxRulesSoapOut" />
</wsdl:operation>
```
Request

*[MS-OXWSRULES] — v20101026 Inbox Rules Web Service Protocol Specification* 

*Copyright © 2010 Microsoft Corporation.* 

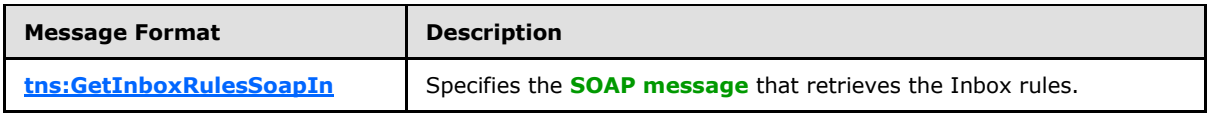

Response

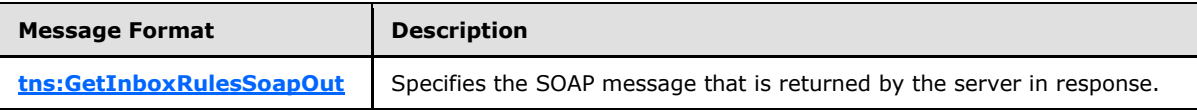

### <span id="page-11-0"></span>**3.1.4.1.1 GetInboxRules Messages**

The following table lists the **[WSDL message](%5bMS-OXGLOS%5d.pdf)** definitions that are specific to this operation.

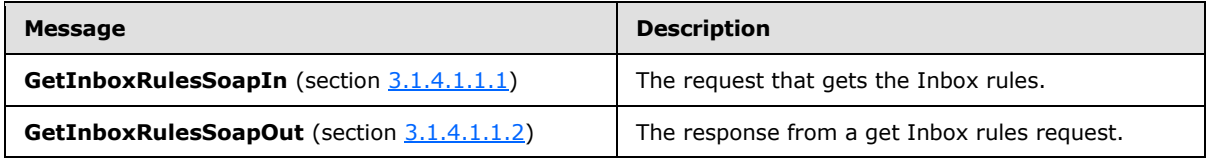

## <span id="page-11-1"></span>**3.1.4.1.1.1 tns:GetInboxRulesSoapIn Message**

<span id="page-11-3"></span>The **GetInboxRulesSoapIn** message contains five parts, as described in the following table.

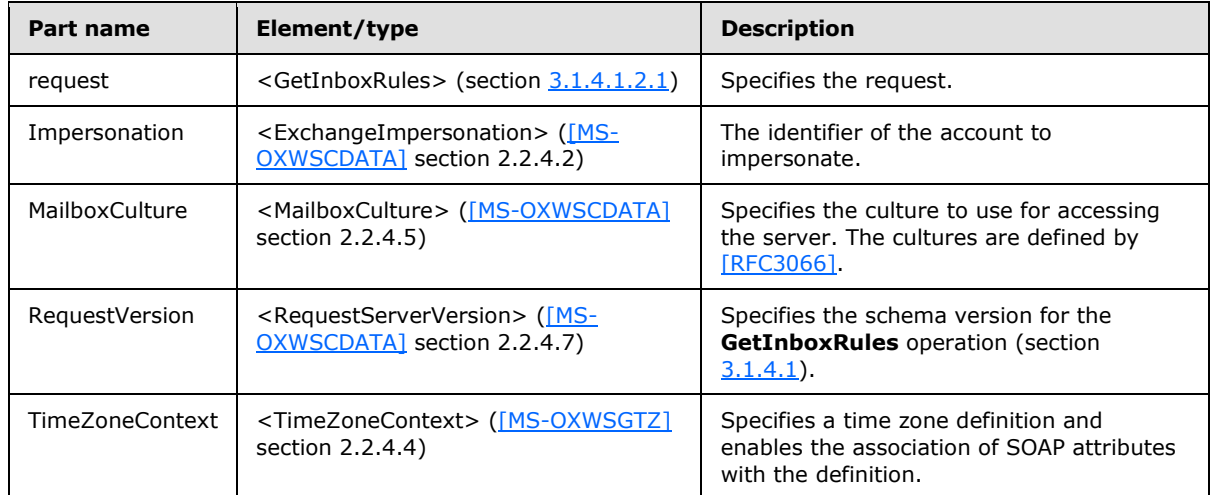

### <span id="page-11-2"></span>**3.1.4.1.1.2 tns:GetInboxRulesSoapOut Message**

<span id="page-11-4"></span>The **GetInboxRulesSoapOut** message contains two parts, as described in the following table.

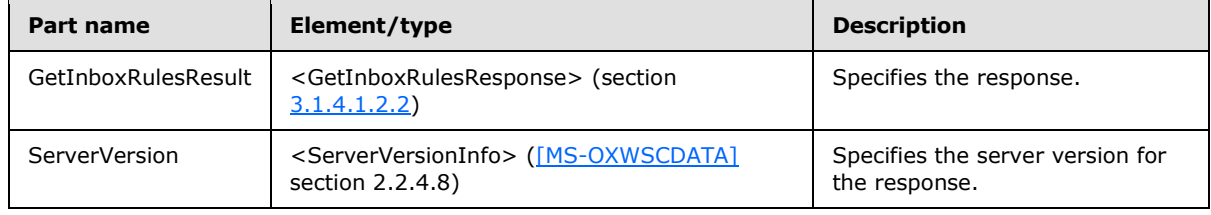

*[MS-OXWSRULES] — v20101026 Inbox Rules Web Service Protocol Specification* 

*Copyright © 2010 Microsoft Corporation.* 

# <span id="page-12-0"></span>**3.1.4.1.2 GetInboxRules Elements**

The following XML schema element definitions are specific to this operation.

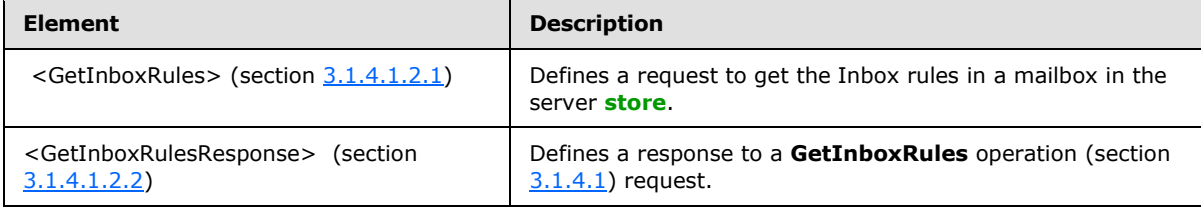

# <span id="page-12-1"></span>**3.1.4.1.2.1 GetInboxRules Element**

The <GetInboxRules> element defines a request to get the Inbox rules in a mailbox in the server store.

```
<xs:element name="GetInboxRules"
  type="m:GetInboxRulesRequestType"
 /
```
# <span id="page-12-2"></span>**3.1.4.1.2.2 GetInboxRulesResponse Element**

The <GetInboxRulesResponse> element defines a response to a **GetInboxRules** operation (section [3.1.4.1\)](#page-10-7) request.

```
<xs:element name="GetInboxRulesResponse"
  type="m:GetInboxRulesResponseType"
/>
```
# <span id="page-12-3"></span>**3.1.4.1.3 GetInboxRules Complex Types**

The following table lists the XML schema complex types that are specific to this operation.

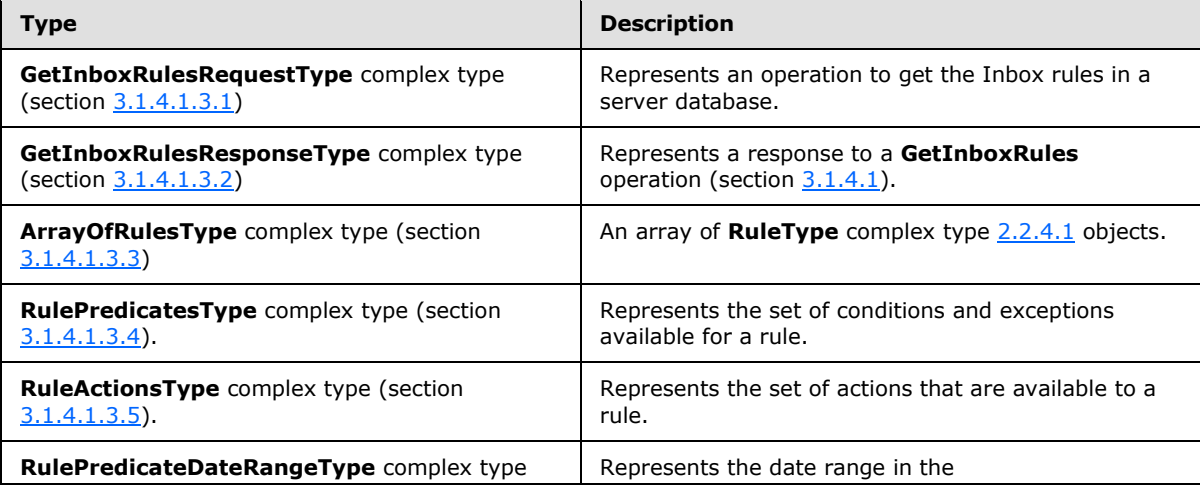

*[MS-OXWSRULES] — v20101026 Inbox Rules Web Service Protocol Specification* 

*Copyright © 2010 Microsoft Corporation.* 

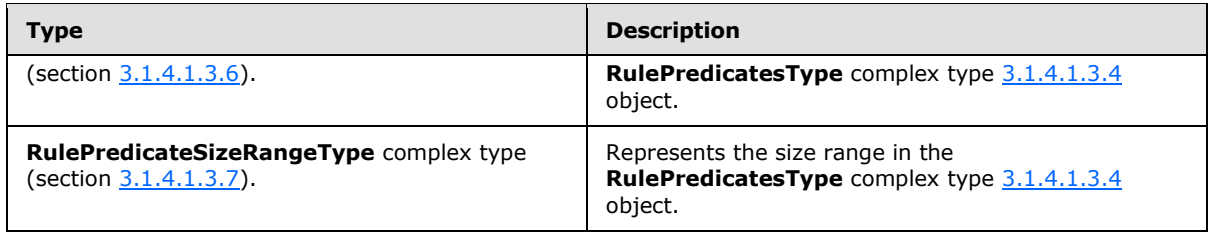

# <span id="page-13-0"></span>**3.1.4.1.3.1 m:GetInboxRulesRequestType Complex Type**

The **GetInboxRulesRequestType** complex type represents an operation to get the Inbox rules in a server database.

```
<xs:complexType name="GetInboxRulesRequestType">
  <xs:complexContent>
    <xs:extension
      base="m:BaseRequestType"
    >
      <xs:sequence>
         <xs:element name="MailboxSmtpAddress"
           type="xs:string"
          minOccurs="0"
          maxOccurs="1"
          />
       </xs:sequence>
    </xs:extension>
  </xs:complexContent>
</xs:complexType>
```
#### Child Elements

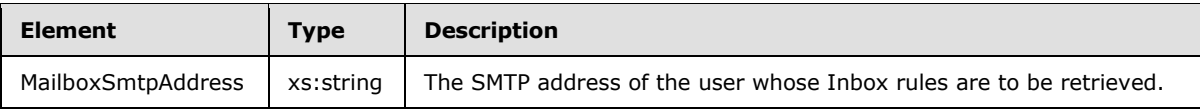

#### <span id="page-13-1"></span>**3.1.4.1.3.2 m:GetInboxRulesResponseType Complex Type**

The **GetInboxRulesResponseType** complex type represents a response to a **GetInboxRules** operation.

```
<xs:complexType name="GetInboxRulesResponseType">
  <xs:complexContent>
     <xs:extension
      base="m:ResponseMessageType"
    >
       <xs:sequence>
         <xs:element name="OutlookRuleBlobExists"
          type="xs:boolean"
          minOccurs="0"
          maxOccurs="1"
          />
         <xs:element name="InboxRules"
           type="t:ArrayOfRulesType"
```
*[MS-OXWSRULES] — v20101026 Inbox Rules Web Service Protocol Specification* 

```
 minOccurs="0"
           maxOccurs="1"
         / </xs:sequence>
    </xs:extension>
  </xs:complexContent>
</xs:complexType>
```
#### Child Elements

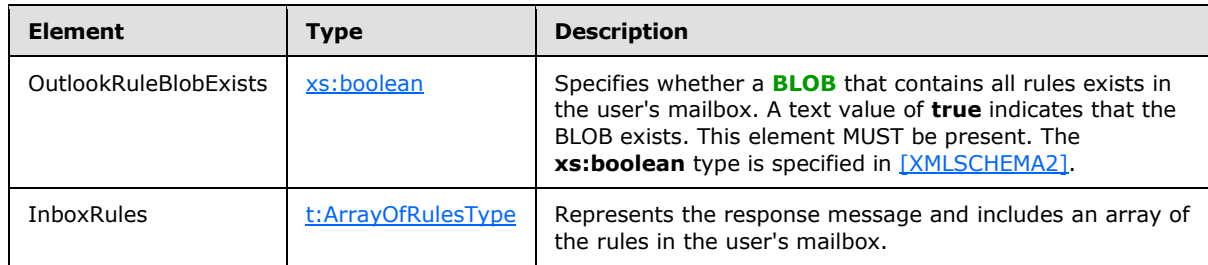

# <span id="page-14-0"></span>**3.1.4.1.3.3 t:ArrayOfRulesType Complex Type**

The **ArrayOfRulesType** complex type is an array of **RuleType** complex type (section [2.2.4.1\)](#page-7-8) objects.

```
<xs:complexType name="ArrayOfRulesType">
  <xs:sequence>
    <xs:element name="Rule"
      type="t:RuleType"
      minOccurs="0"
      maxOccurs="unbounded"
      />
  </xs:sequence>
</xs:complexType>
```
#### Child Elements

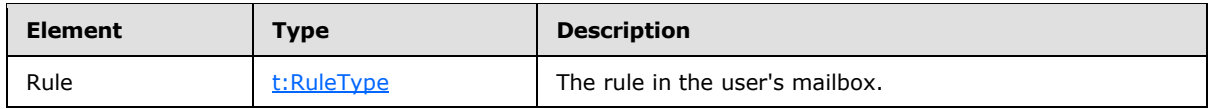

# <span id="page-14-1"></span>**3.1.4.1.3.4 t:RulePredicatesType Complex Type**

The **RulePredicatesType** complex type represents the set of conditions and exceptions that are available for a rule.

```
<xs:complexType name="RulePredicatesType">
  <xs:sequence>
    <xs:element name="Categories"
      type="t:ArrayOfStringsType"
      minOccurs="0"
      maxOccurs="1"
```
*[MS-OXWSRULES] — v20101026 Inbox Rules Web Service Protocol Specification* 

```
 />
    <xs:element name="ContainsBodyStrings"
      type="t:ArrayOfStringsType"
      minOccurs="0"
      maxOccurs="1"
 />
    <xs:element name="ContainsHeaderStrings"
      type="t:ArrayOfStringsType"
      minOccurs="0"
      maxOccurs="1"
     />
    <xs:element name="ContainsRecipientStrings"
      type="t:ArrayOfStringsType"
      minOccurs="0"
      maxOccurs="1"
    / <xs:element name="ContainsSenderStrings"
      type="t:ArrayOfStringsType"
      minOccurs="0"
      maxOccurs="1"
    / <xs:element name="ContainsSubjectOrBodyStrings"
      type="t:ArrayOfStringsType"
      minOccurs="0"
      maxOccurs="1"
     />
    <xs:element name="ContainsSubjectStrings"
      type="t:ArrayOfStringsType"
      minOccurs="0"
      maxOccurs="1"
     />
    <xs:element name="FlaggedForAction"
      type="t:FlaggedForActionType"
      minOccurs="0"
      maxOccurs="1"
    / <xs:element name="FromAddresses"
      type="t:ArrayOfEmailAddressesType"
      minOccurs="0"
      maxOccurs="1"
    / <xs:element name="FromConnectedAccounts"
      type="t:ArrayOfStringsType"
      minOccurs="0"
      maxOccurs="1"
     />
    <xs:element name="HasAttachments"
      type="xs:boolean"
      minOccurs="0"
      maxOccurs="1"
    / <xs:element name="Importance"
      type="t:ImportanceChoicesType"
      minOccurs="0"
      maxOccurs="1"
    / <xs:element name="IsApprovalRequest"
      type="xs:boolean"
      minOccurs="0"
```
*Copyright © 2010 Microsoft Corporation.* 

```
 maxOccurs="1"
 / <xs:element name="IsAutomaticForward"
  type="xs:boolean"
  minOccurs="0"
  maxOccurs="1"
  />
 <xs:element name="IsAutomaticReply"
  type="xs:boolean"
  minOccurs="0"
  maxOccurs="1"
 />
 <xs:element name="IsEncrypted"
  type="xs:boolean"
  minOccurs="0"
  maxOccurs="1"
 / <xs:element name="IsMeetingRequest"
  type="xs:boolean"
 minOccurs="0"
  maxOccurs="1"
 />
 <xs:element name="IsMeetingResponse"
  type="xs:boolean"
  minOccurs="0"
  maxOccurs="1"
 / <xs:element name="IsNDR"
  type="xs:boolean"
  minOccurs="0"
  maxOccurs="1"
 />
 <xs:element name="IsPermissionControlled"
  type="xs:boolean"
  minOccurs="0"
  maxOccurs="1"
 / <xs:element name="IsReadReceipt"
  type="xs:boolean"
  minOccurs="0"
  maxOccurs="1"
 />
 <xs:element name="IsSigned"
  type="xs:boolean"
  minOccurs="0"
  maxOccurs="1"
  />
 <xs:element name="IsVoicemail"
  type="xs:boolean"
  minOccurs="0"
  maxOccurs="1"
 />
 <xs:element name="ItemClasses"
  type="t:ArrayOfStringsType"
  minOccurs="0"
  maxOccurs="1"
 / <xs:element name="MessageClassifications"
  type="t:ArrayOfStringsType"
```
*Copyright © 2010 Microsoft Corporation.* 

```
 minOccurs="0"
      maxOccurs="1"
      />
     <xs:element name="NotSentToMe"
      type="xs:boolean"
      minOccurs="0"
      maxOccurs="1"
    / <xs:element name="SentCcMe"
      type="xs:boolean"
      minOccurs="0"
      maxOccurs="1"
     />
     <xs:element name="SentOnlyToMe"
      type="xs:boolean"
      minOccurs="0"
      maxOccurs="1"
     / <xs:element name="SentToAddresses"
      type="t:ArrayOfEmailAddressesType"
      minOccurs="0"
      maxOccurs="1"
     />
     <xs:element name="SentToMe"
      type="xs:boolean"
      minOccurs="0"
      maxOccurs="1"
      />
     <xs:element name="SentToOrCcMe"
      type="xs:boolean"
      minOccurs="0"
      maxOccurs="1"
     />
     <xs:element name="Sensitivity"
      type="t:SensitivityChoicesType"
      minOccurs="0"
      maxOccurs="1"
     / <xs:element name="WithinDateRange"
      type="t:RulePredicateDateRangeType"
      minOccurs="0"
      maxOccurs="1"
    / <xs:element name="WithinSizeRange"
      type="t:RulePredicateSizeRangeType"
      minOccurs="0"
      maxOccurs="1"
      />
  </xs:sequence>
</xs:complexType>
```
#### Child Elements

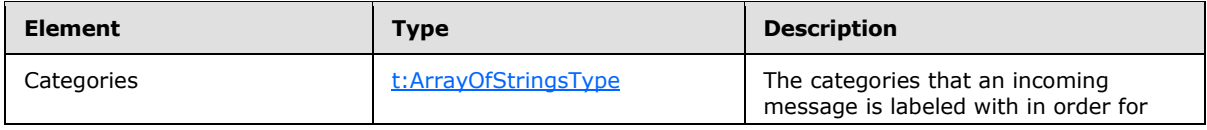

*[MS-OXWSRULES] — v20101026 Inbox Rules Web Service Protocol Specification* 

*Copyright © 2010 Microsoft Corporation.* 

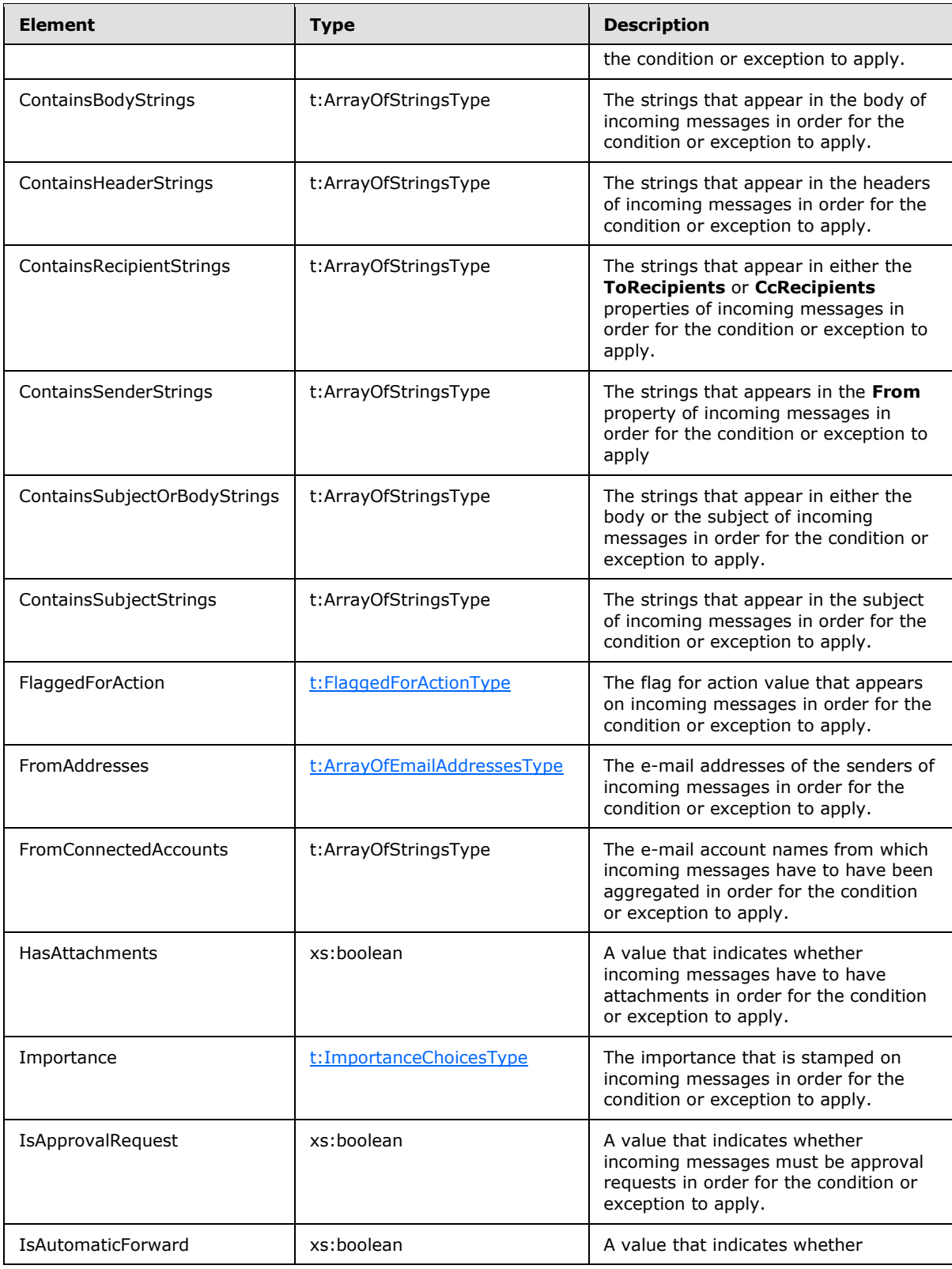

*Copyright © 2010 Microsoft Corporation.* 

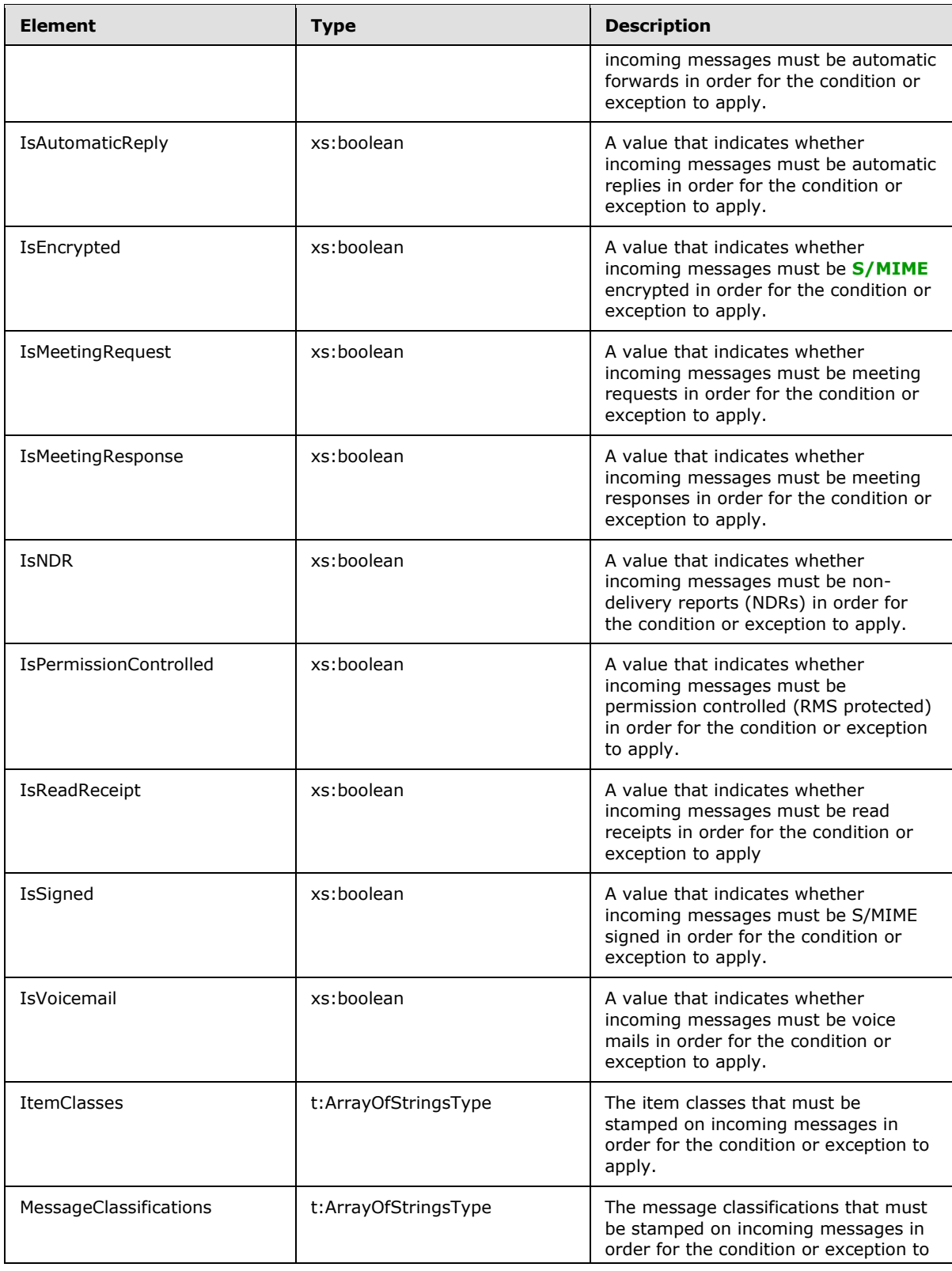

*Copyright © 2010 Microsoft Corporation.* 

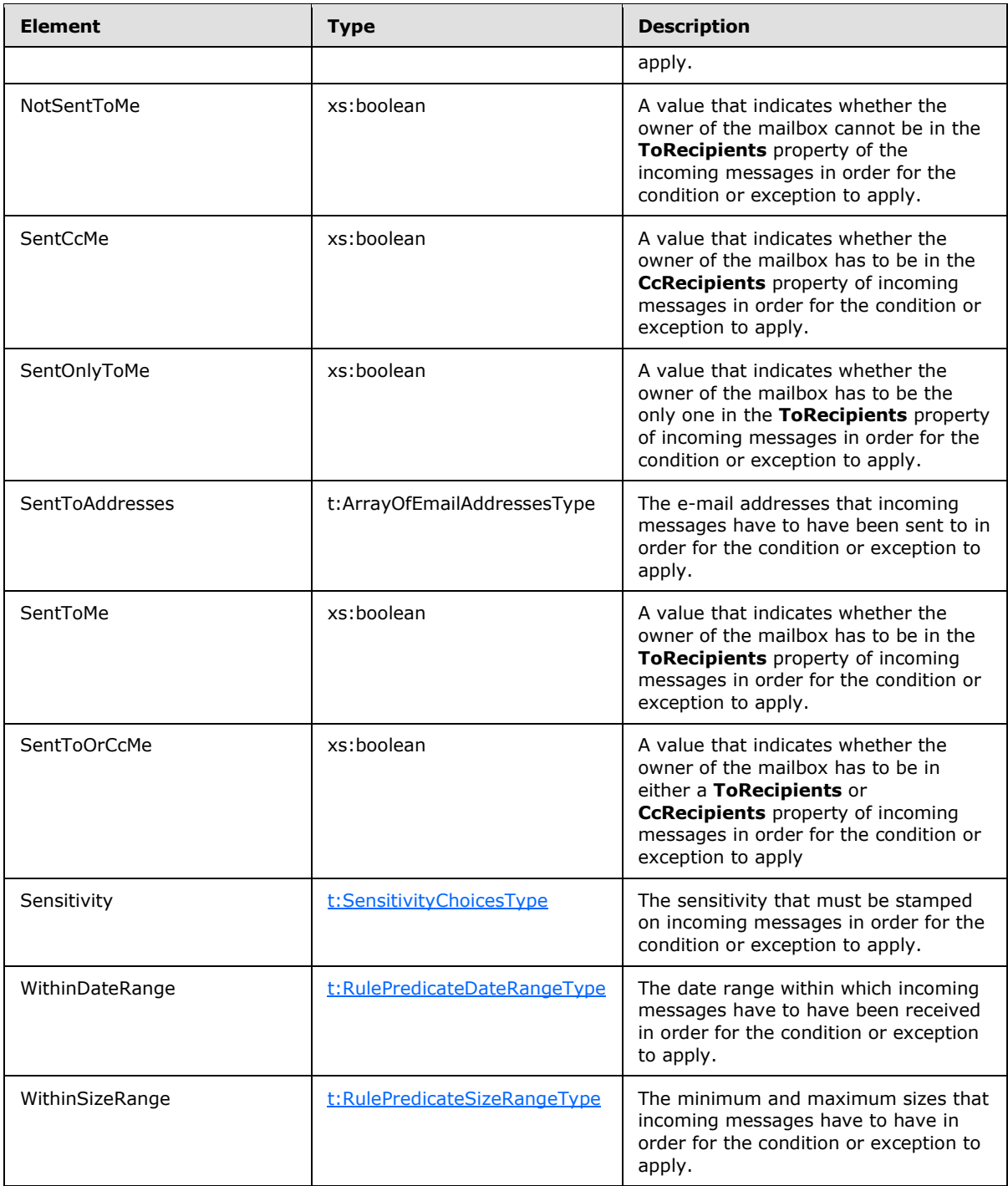

# <span id="page-20-0"></span>**3.1.4.1.3.5 t:RuleActionsType Complex Type**

The **RuleActionsType** complex type represents the set of **[actions](%5bMS-OXGLOS%5d.pdf)** that are available to a rule.

<span id="page-20-1"></span><xs:complexType name="RuleActionsType">

*[MS-OXWSRULES] — v20101026 Inbox Rules Web Service Protocol Specification* 

*Copyright © 2010 Microsoft Corporation.* 

```
 <xs:sequence>
    <xs:element name="AssignCategories"
      type="t:ArrayOfStringsType"
      minOccurs="0"
      maxOccurs="1"
 />
    <xs:element name="CopyToFolder"
      type="t:TargetFolderIdType"
      minOccurs="0"
      maxOccurs="1"
     />
    <xs:element name="Delete"
      type="xs:boolean"
      minOccurs="0"
      maxOccurs="1"
    / <xs:element name="ForwardAsAttachmentToRecipients"
      type="t:ArrayOfEmailAddressesType"
      minOccurs="0"
      maxOccurs="1"
    / <xs:element name="ForwardToRecipients"
      type="t:ArrayOfEmailAddressesType"
      minOccurs="0"
      maxOccurs="1"
     />
    <xs:element name="MarkImportance"
      type="t:ImportanceChoicesType"
      minOccurs="0"
      maxOccurs="1"
    / <xs:element name="MarkAsRead"
      type="xs:boolean"
      minOccurs="0"
      maxOccurs="1"
    / <xs:element name="MoveToFolder"
      type="t:TargetFolderIdType"
      minOccurs="0"
      maxOccurs="1"
    / <xs:element name="PermanentDelete"
      type="xs:boolean"
      minOccurs="0"
      maxOccurs="1"
    / <xs:element name="RedirectToRecipients"
      type="t:ArrayOfEmailAddressesType"
      minOccurs="0"
      maxOccurs="1"
    / <xs:element name="SendSMSAlertToRecipients"
      type="t:ArrayOfEmailAddressesType"
      minOccurs="0"
      maxOccurs="1"
    / <xs:element name="ServerReplyWithMessage"
      type="t:ItemIdType"
      minOccurs="0"
```
*Copyright © 2010 Microsoft Corporation.* 

```
 maxOccurs="1"
     />
    <xs:element name="StopProcessingRules"
      type="xs:boolean"
      minOccurs="0"
      maxOccurs="1"
    / </xs:sequence>
</xs:complexType>
```
### Child Elements

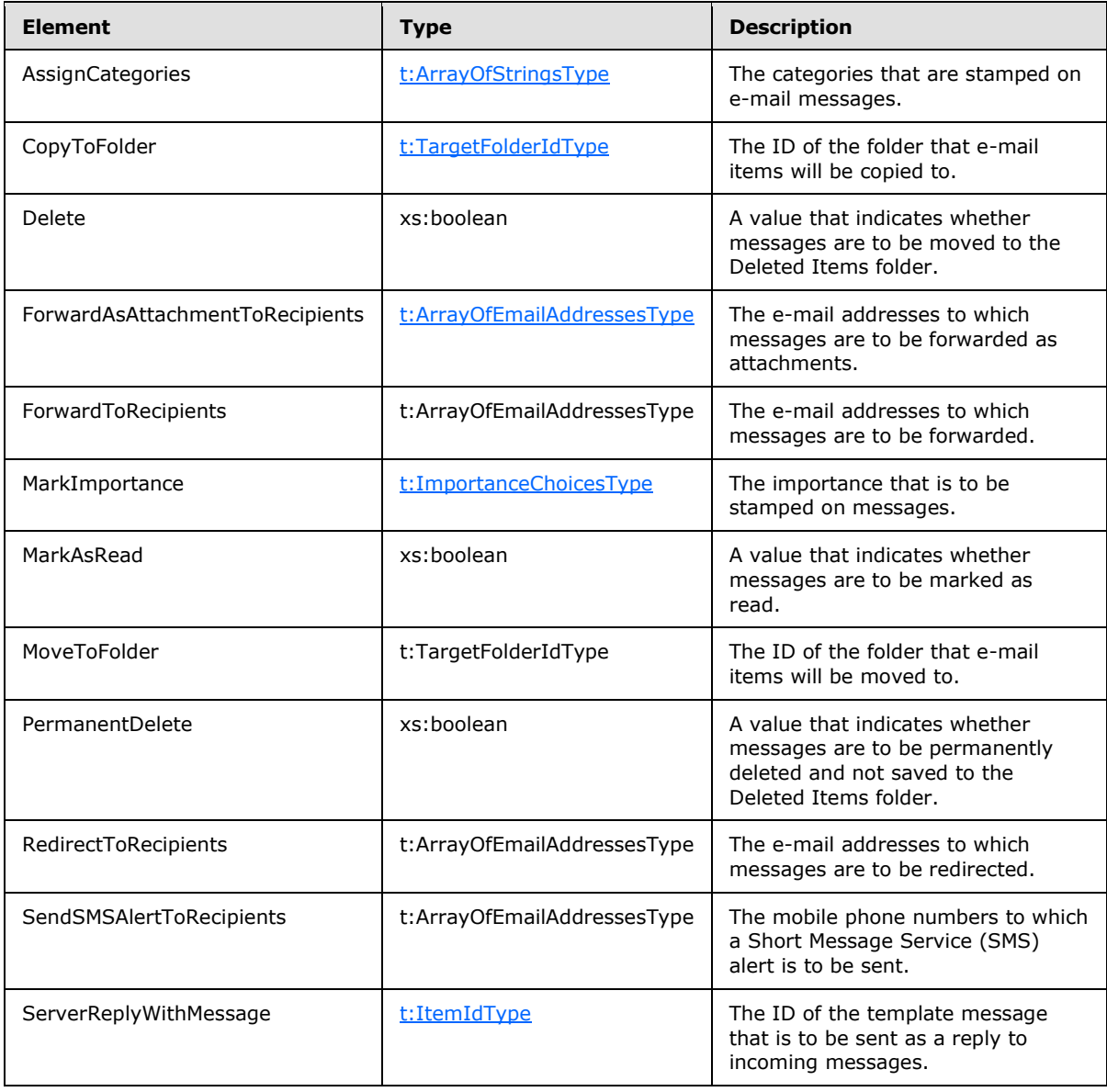

*[MS-OXWSRULES] — v20101026 Inbox Rules Web Service Protocol Specification* 

*Copyright © 2010 Microsoft Corporation.* 

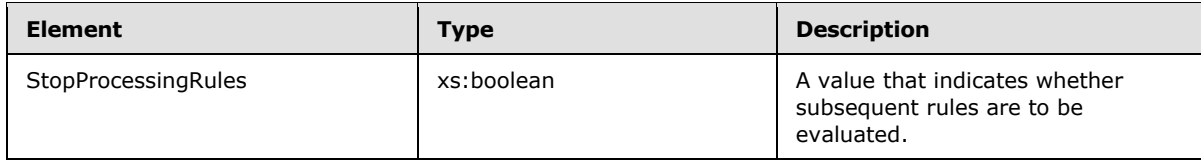

# <span id="page-23-0"></span>**3.1.4.1.3.6 t:RulePredicateDateRangeType Complex Type**

The **RulePredicateDateRangeType** complex type represents the date range in the RulePredicatesType complex type (section [3.1.4.1.3.4\)](#page-14-2) object.

```
<xs:complexType name="RulePredicateDateRangeType">
  <xs:sequence>
    <xs:element name="StartDateTime"
      type="xs:dateTime"
      minOccurs="0"
      maxOccurs="1"
    / <xs:element name="EndDateTime"
      type="xs:dateTime"
      minOccurs="0"
      maxOccurs="1"
    / </xs:sequence>
</xs:complexType>
```
#### Child Elements

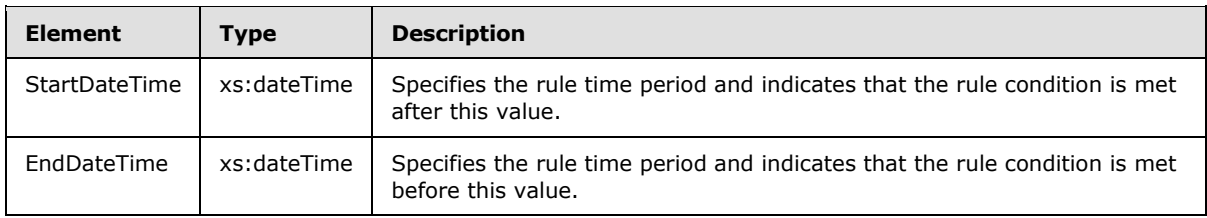

This complex type MUST contain a <StartDateTime> or an <EndDateTime> and MAY contain both a <StartDateTime> and an <EndDateTime>.

The <StartDateTime> MUST NOT be after the <EndDateTime>.

#### <span id="page-23-1"></span>**3.1.4.1.3.7 t:RulePredicateSizeRangeType Complex Type**

The **RulePredicateSizeRangeType** complex type represents the size range in the **RulePredicatesType** complex type (section [3.1.4.1.3.4\)](#page-14-2) object.

```
<xs:complexType name="RulePredicateSizeRangeType">
  <xs:sequence>
    <xs:element name="MinimumSize"
      type="xs:int"
      minOccurs="0"
      maxOccurs="1"
    / <xs:element name="MaximumSize"
```
*[MS-OXWSRULES] — v20101026 Inbox Rules Web Service Protocol Specification* 

*Copyright © 2010 Microsoft Corporation.* 

```
 type="xs:int"
      minOccurs="0"
      maxOccurs="1"
      />
   </xs:sequence>
</xs:complexType>
```
#### Child Elements

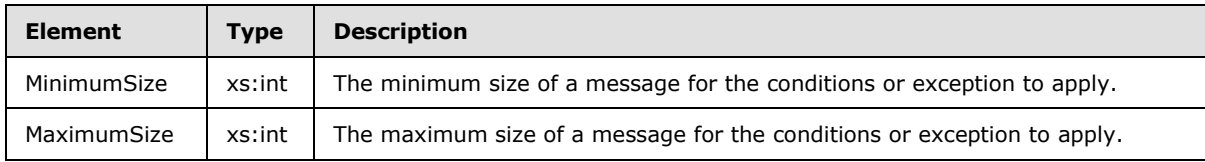

This complex type MAY contain a <MinimumSize> and a <MaximumSize>.

<MinimumSize> MUST NOT be greater than <MaximumSize>.

To disable this predicate, set both <MinimumSize> and <MaximumSize> elements to null.

# <span id="page-24-0"></span>**3.1.4.1.4 GetInboxRules Simple Types**

The following table lists the XML schema simple types that are specific to this operation.

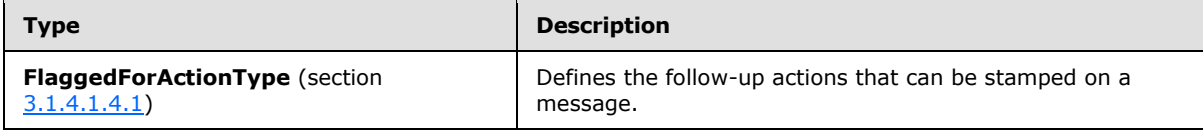

# <span id="page-24-1"></span>**3.1.4.1.4.1 t:FlaggedForActionType Simple Type**

The <FlaggedForActionType> simple type defines the follow-up actions that can be stamped on a message.

```
<xs:simpleType name="FlaggedForActionType">
  <xs:restriction
    base="xs:string"
  >
    <xs:enumeration
      value="Any"
     />
    <xs:enumeration
      value="Call"
     / <xs:enumeration
      value="DoNotForward"
    / <xs:enumeration
      value="FollowUp"
    / <xs:enumeration
      value="Forward"
     /
```
*[MS-OXWSRULES] — v20101026 Inbox Rules Web Service Protocol Specification* 

*Copyright © 2010 Microsoft Corporation.* 

```
 <xs:enumeration
      value="FYI"
     / <xs:enumeration
      value="NoResponseNecessary"
      />
     <xs:enumeration
      value="Read"
    / <xs:enumeration
      value="Reply"
     />
     <xs:enumeration
      value="ReplyToAll"
    / <xs:enumeration
      value="Review"
     />
  </xs:restriction>
</xs:simpleType>
```
#### Enumeration

The following values are defined by the **FlaggedForActionType** simple type:

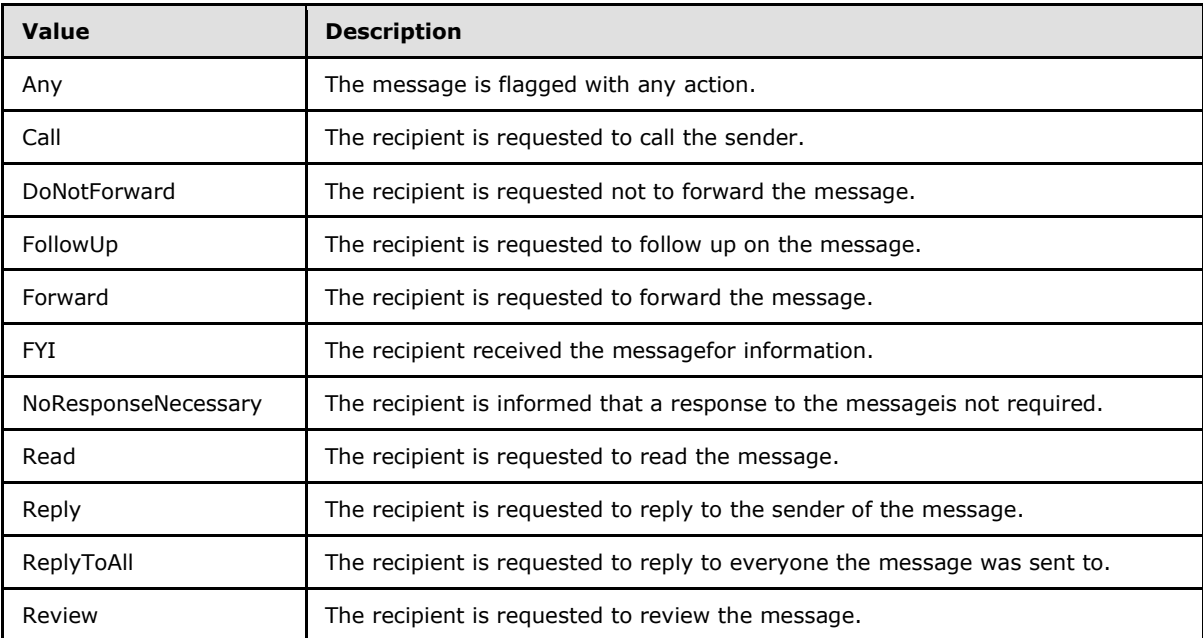

### <span id="page-25-0"></span>**3.1.4.2 UpdateInboxRules**

<span id="page-25-1"></span>The **UpdateInboxRules** operation updates the authenticated user's Inbox rules by applying the specified operations. **UpdateInboxRules** is used to create an Inbox rule, to set an Inbox rule, or to delete an Inbox rule.

*[MS-OXWSRULES] — v20101026 Inbox Rules Web Service Protocol Specification* 

*Copyright © 2010 Microsoft Corporation.* 

```
<wsdl:operation name="UpdateInboxRules">
  <wsdl:input message="tns:UpdateInboxRulesSoapIn" />
  <wsdl:output message="tns:UpdateInboxRulesSoapOut" />
</wsdl:operation>
```
#### Request

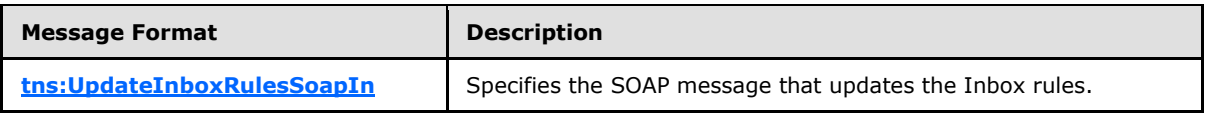

Response

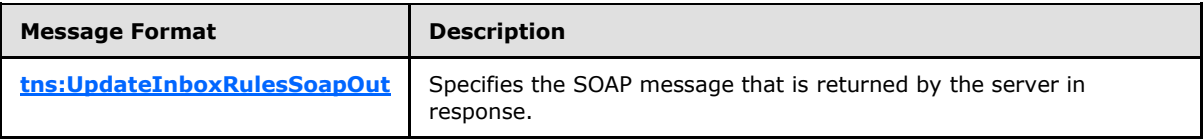

### <span id="page-26-0"></span>**3.1.4.2.1 UpdateInboxRules Messages**

The following table lists the WSDL message definitions that are specific to this operation.

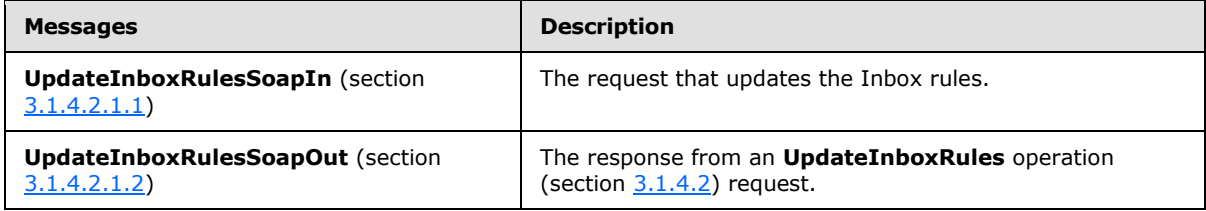

### <span id="page-26-1"></span>**3.1.4.2.1.1 tns:UpdateInboxRulesSoapIn Message**

<span id="page-26-2"></span>The **UpdateInboxRulesSoapIn** message contains five parts, as described in the following table.

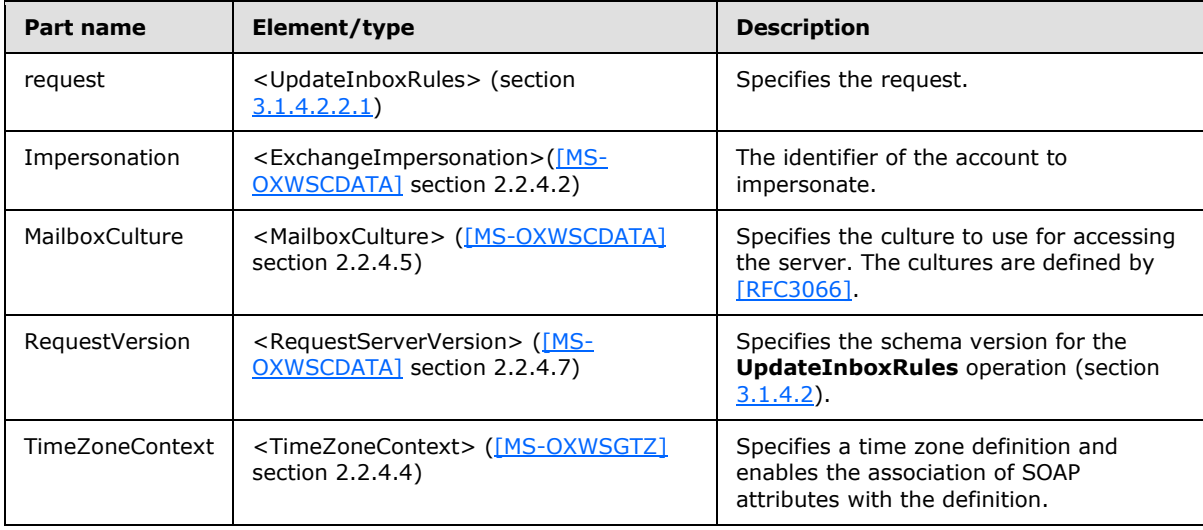

*[MS-OXWSRULES] — v20101026 Inbox Rules Web Service Protocol Specification* 

*Copyright © 2010 Microsoft Corporation.* 

# <span id="page-27-0"></span>**3.1.4.2.1.2 tns:UpdateInboxRulesSoapOut Message**

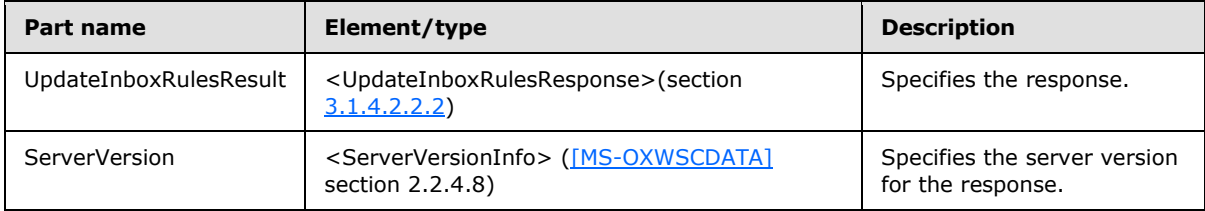

<span id="page-27-5"></span>The **UpdateInboxRulesSoapOut** message contains two parts, as described in the following table.

# <span id="page-27-1"></span>**3.1.4.2.2 UpdateInboxRules Elements**

The following XML schema element definitions are specific to this operation.

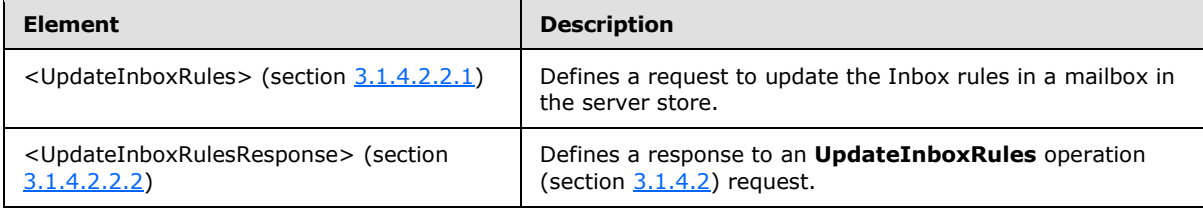

# <span id="page-27-2"></span>**3.1.4.2.2.1 UpdateInboxRules Element**

The <UpdateInboxRules> element defines a request to update the Inbox rules in a mailbox in the server store.

```
<xs:element name="UpdateInboxRules"
  type="m:UpdateInboxRulesRequestType"
/
```
# <span id="page-27-3"></span>**3.1.4.2.2.2 UpdateInboxRulesResponse Element**

The <UpdateInboxRulesResponse> element defines a response to a **UpdateInboxRules** operation (section [3.1.4.2\)](#page-25-1).

```
<xs:element name="UpdateInboxRulesResponse"
  type="m:UpdateInboxRulesResponseType"
/
```
# <span id="page-27-4"></span>**3.1.4.2.3 UpdateInboxRules Complex Types**

The following XML schema complex types are specific to this operation.

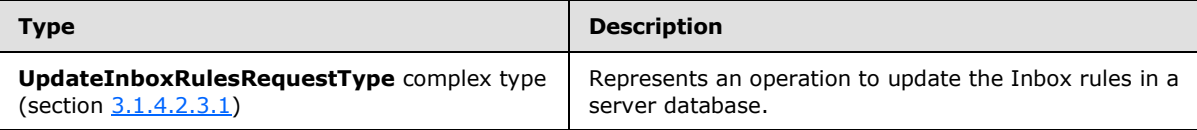

*[MS-OXWSRULES] — v20101026 Inbox Rules Web Service Protocol Specification* 

*Copyright © 2010 Microsoft Corporation.* 

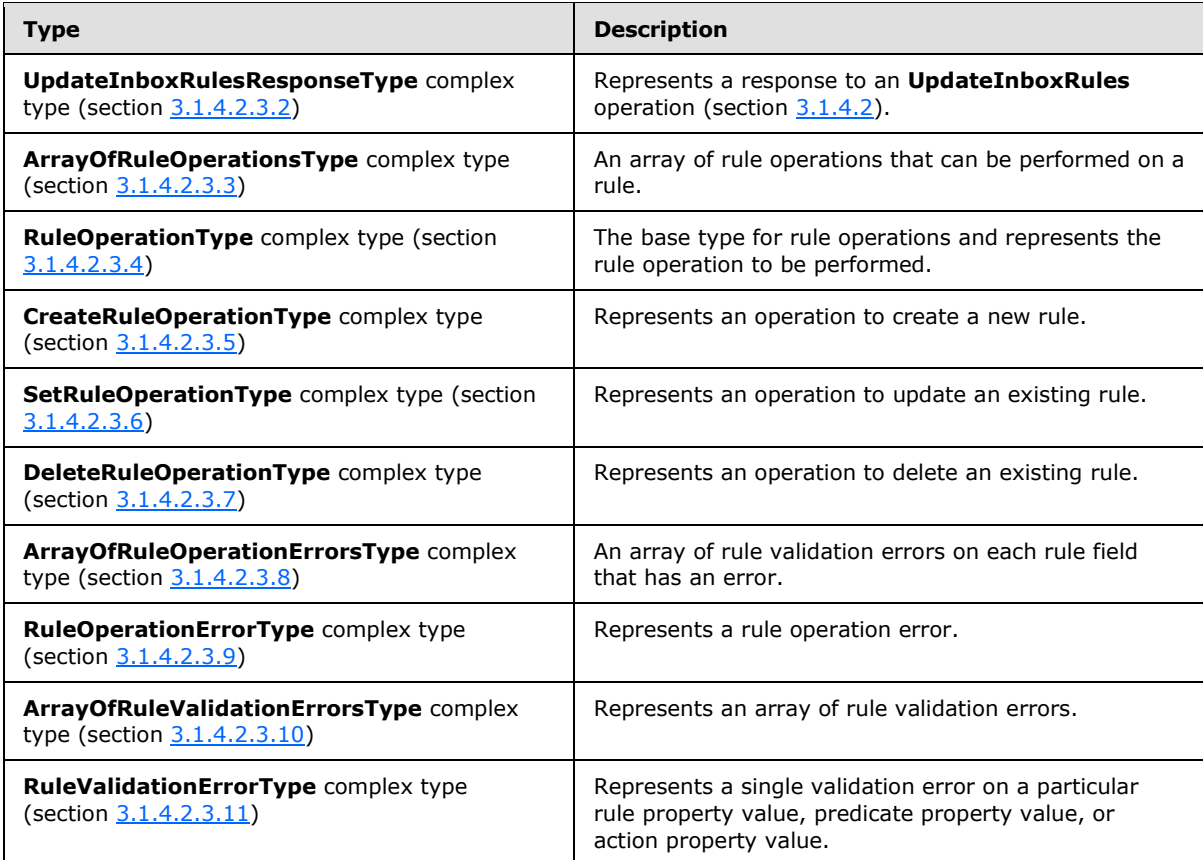

# <span id="page-28-0"></span>**3.1.4.2.3.1 m:UpdateInboxRulesRequestType Complex Type**

The **UpdateInboxRulesRequestType** complex type represents an operation to update the Inbox rules in a server database.

```
<xs:complexType name="UpdateInboxRulesRequestType">
  <xs:complexContent>
    <xs:extension
      base="m:BaseRequestType"
   \rightarrow <xs:sequence>
        <xs:element name="MailboxSmtpAddress"
          type="xs:string"
          minOccurs="0"
          maxOccurs="1"
         / <xs:element name="RemoveOutlookRuleBlob"
          type="xs:boolean"
          minOccurs="0"
          maxOccurs="1"
         / <xs:element name="Operations"
          type="t:ArrayOfRuleOperationsType"
          maxOccurs="1"
           minOccurs="1"
```
*[MS-OXWSRULES] — v20101026 Inbox Rules Web Service Protocol Specification* 

*Copyright © 2010 Microsoft Corporation.* 

```
 />
       </xs:sequence>
     </xs:extension>
   </xs:complexContent>
</xs:complexType>
```
### Child Elements

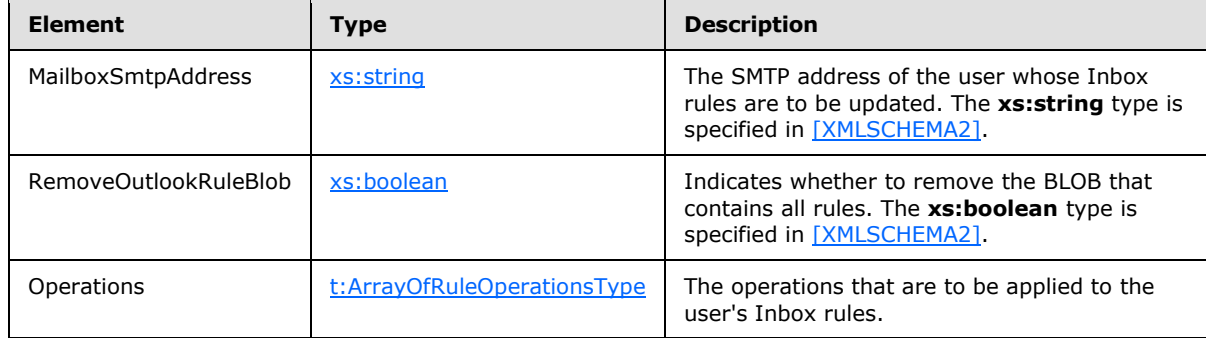

# <span id="page-29-0"></span>**3.1.4.2.3.2 m:UpdateInboxRulesResponseType Complex Type**

The **UpdateInboxRulesResponseType** complex type represents a response to an **UpdateInboxRules** operation (section [3.1.4.2\)](#page-25-1).

```
<xs:complexType name="UpdateInboxRulesResponseType">
  <xs:complexContent>
    <xs:extension
      base="m:ResponseMessageType"
    >
       <xs:sequence>
        <xs:element name="RuleOperationErrors"
          type="t:ArrayOfRuleOperationErrorsType"
          minOccurs="0"
          maxOccurs="1"
         />
       </xs:sequence>
    </xs:extension>
   </xs:complexContent>
</xs:complexType>
```
#### Child Elements

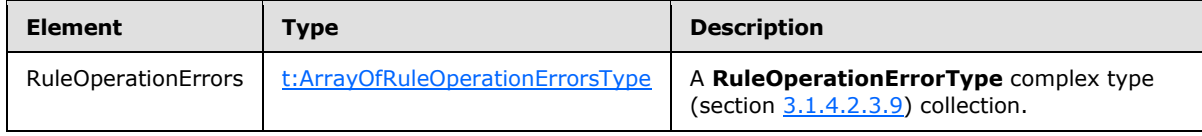

*[MS-OXWSRULES] — v20101026 Inbox Rules Web Service Protocol Specification* 

*Copyright © 2010 Microsoft Corporation.* 

# <span id="page-30-0"></span>**3.1.4.2.3.3 t:ArrayOfRuleOperationsType Complex Type**

The **ArrayOfRuleOperationsType** complex type is an array of rule operations that can be performed on a rule.

```
<xs:complexType name="ArrayOfRuleOperationsType">
  <xs:choice
    maxOccurs="unbounded"
    minOccurs="1"
  >
     <xs:element name="CreateRuleOperation"
      type="t:CreateRuleOperationType"
     />
     <xs:element name="SetRuleOperation"
      type="t:SetRuleOperationType"
    / <xs:element name="DeleteRuleOperation"
      type="t:DeleteRuleOperationType"
     / </xs:choice>
</xs:complexType>
```
#### Child Elements

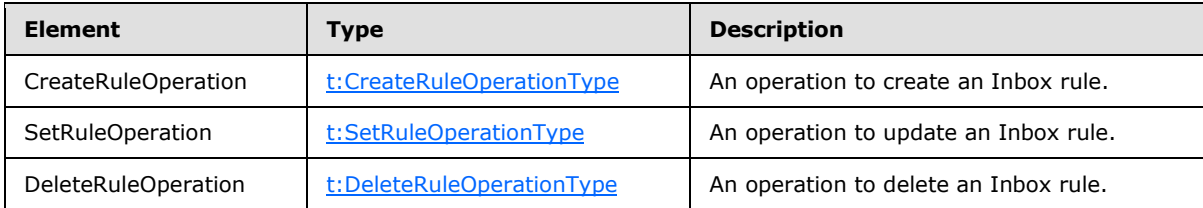

### <span id="page-30-1"></span>**3.1.4.2.3.4 t:RuleOperationType Complex Type**

The **RuleOperationType** complex type is the base type for rule operations and represents the rule operation to be performed.

```
<xs:complexType name="RuleOperationType"
  abstract="true"
/>
```
The **CreateRuleOperationType** complex type (section [3.1.4.2.3.5\)](#page-30-3), **SetRuleOperationType** complex type (section [3.1.4.2.3.6\)](#page-31-1), and **DeleteRuleOperationType** complex type [3.1.4.2.3.7](#page-32-3) extend this base type.

### <span id="page-30-2"></span>**3.1.4.2.3.5 t:CreateRuleOperationType Complex Type**

The **CreateRuleOperationType** complex type represents the operation to create a new rule.

```
<xs:complexType name="CreateRuleOperationType">
  <xs:complexContent>
    <xs:extension
```
*[MS-OXWSRULES] — v20101026 Inbox Rules Web Service Protocol Specification* 

*Copyright © 2010 Microsoft Corporation.* 

```
 base="t:RuleOperationType"
    >
      <xs:sequence>
        <xs:element name="Rule"
          type="t:RuleType"
          maxOccurs="1"
          minOccurs="1"
         / </xs:sequence>
    </xs:extension>
   </xs:complexContent>
</xs:complexType>
```
#### Child Elements

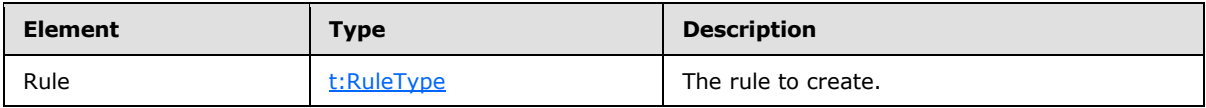

A create operation rule argument must not have a rule ID in the **RuleType** complex type (section  $2.2.4.1$ ). The rule ID will be generated when the rule is successfully created in the server store.

# <span id="page-31-0"></span>**3.1.4.2.3.6 t:SetRuleOperationType Complex Type**

The **SetRuleOperationType** complex type represents operation to the update an existing Inbox rule.

```
<xs:complexType name="SetRuleOperationType">
  <xs:complexContent>
    <xs:extension
      base="t:RuleOperationType"
    >
      <xs:sequence>
        <xs:element name="Rule"
          type="t:RuleType"
          maxOccurs="1"
          minOccurs="1"
        / </xs:sequence>
    </xs:extension>
  </xs:complexContent>
</xs:complexType>
```
#### Child Elements

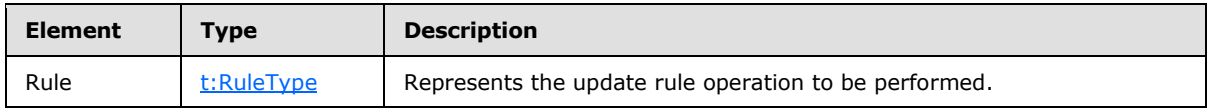

An update operation rule argument must have a rule ID.

*[MS-OXWSRULES] — v20101026 Inbox Rules Web Service Protocol Specification* 

*Copyright © 2010 Microsoft Corporation.* 

# <span id="page-32-0"></span>**3.1.4.2.3.7 t:DeleteRuleOperationType Complex Type**

The **DeleteRuleOperationType** complex type represents the operation to delete an existing Inbox rule.

```
<xs:complexType name="DeleteRuleOperationType">
  <xs:complexContent>
    <xs:extension
      base="t:RuleOperationType"
    >
       <xs:sequence>
        <xs:element name="RuleId"
           type="xs:string"
          minOccurs="1"
          maxOccurs="1"
        />\, </xs:sequence>
    </xs:extension>
   </xs:complexContent>
</xs:complexType>
```
#### Child Elements

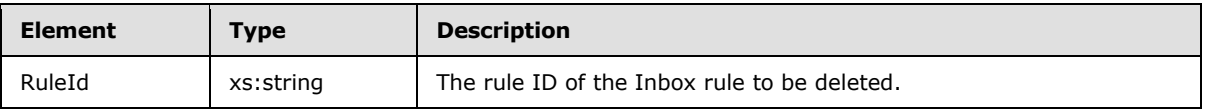

### <span id="page-32-1"></span>**3.1.4.2.3.8 t:ArrayOfRuleOperationErrorsType Complex Type**

The **ArrayOfRuleOperationErrorsType** complex type is an array of rule validation errors on each rule field that has an error.

```
<xs:complexType name="ArrayOfRuleOperationErrorsType">
  <xs:sequence>
    <xs:element name="RuleOperationError"
      type="t:RuleOperationErrorType"
      maxOccurs="unbounded"
      minOccurs="1"
      />
  </xs:sequence>
</xs:complexType>
```
#### Child Elements

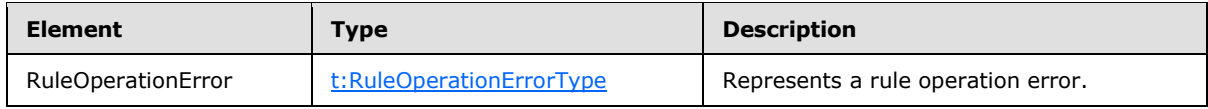

### <span id="page-32-2"></span>**3.1.4.2.3.9 t:RuleOperationErrorType Complex Type**

<span id="page-32-5"></span>The **RuleOperationErrorType** complex type represents a rule operation error.

*[MS-OXWSRULES] — v20101026 Inbox Rules Web Service Protocol Specification* 

*Copyright © 2010 Microsoft Corporation.* 

```
<xs:complexType name="RuleOperationErrorType">
  <xs:sequence>
    <xs:element name="OperationIndex"
      type="xs:int"
      maxOccurs="1"
      minOccurs="1"
     / <xs:element name="ValidationErrors"
      type="t:ArrayOfRuleValidationErrorsType"
      maxOccurs="1"
      minOccurs="1"
     />
   </xs:sequence>
</xs:complexType>
```
#### Child Elements

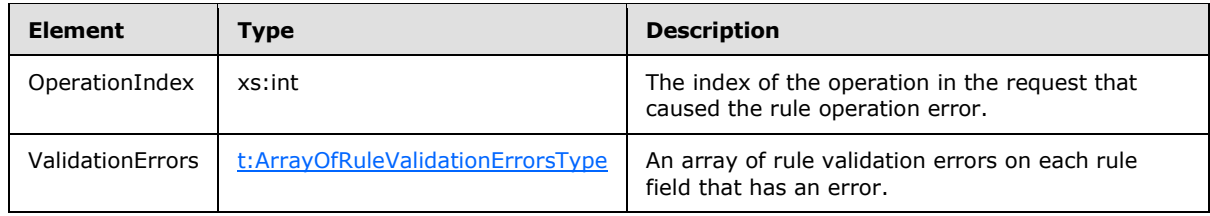

# <span id="page-33-0"></span>**3.1.4.2.3.10 t:ArrayOfRuleValidationErrorsType Complex Type**

The **ArrayOfRuleValidationErrorsType** complex type represents an array of rule validation errors.

```
<xs:complexType name="ArrayOfRuleValidationErrorsType">
  <xs:sequence>
    <xs:element name="Error"
      type="t:RuleValidationErrorType"
      maxOccurs="unbounded"
      minOccurs="1"
     />
  </xs:sequence>
</xs:complexType>
```
#### Child Elements

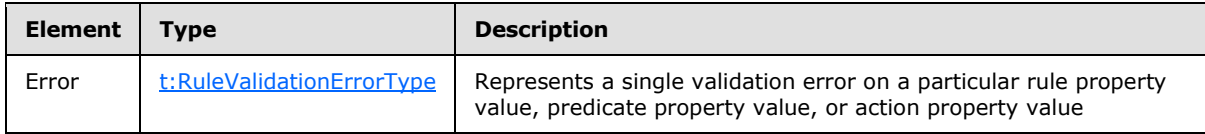

# <span id="page-33-1"></span>**3.1.4.2.3.11 t:RuleValidationErrorType Complex Type**

The **RuleValidationErrorType** complex type represents a single validation error on a particular rule property value, predicate property value, or action property value.

<span id="page-33-3"></span><xs:complexType name="RuleValidationErrorType">

*[MS-OXWSRULES] — v20101026 Inbox Rules Web Service Protocol Specification* 

*Copyright © 2010 Microsoft Corporation.* 

```
 <xs:sequence>
    <xs:element name="FieldURI"
      type="t:RuleFieldURIType"
      minOccurs="1"
      maxOccurs="1"
      />
     <xs:element name="ErrorCode"
      type="t:RuleValidationErrorCodeType"
      minOccurs="1"
      maxOccurs="1"
     />
     <xs:element name="ErrorMessage"
      type="xs:string"
      minOccurs="1"
      maxOccurs="1"
      />
     <xs:element name="FieldValue"
      type="xs:string"
      minOccurs="1"
      maxOccurs="1"
    /</xs:sequence>
</xs:complexType>
```
# Child Elements

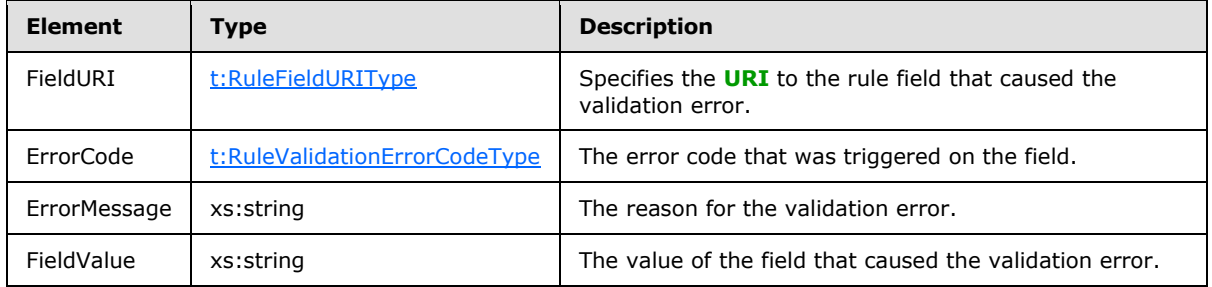

### <span id="page-34-0"></span>**3.1.4.2.4 UpdateInboxRules Simple Types**

The following table lists the XML schema simple types that are specific to this operation.

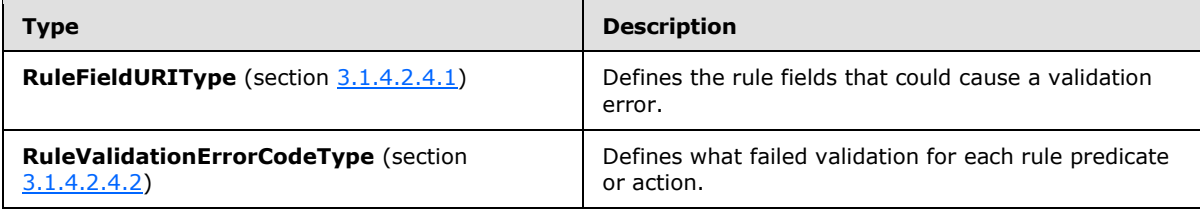

# <span id="page-34-1"></span>**3.1.4.2.4.1 t:RuleFieldURIType Simple Type**

<span id="page-34-2"></span>The <RuleFieldURIType> simple type defines all possible rule fields that could trigger a validation error.

*[MS-OXWSRULES] — v20101026 Inbox Rules Web Service Protocol Specification* 

*Copyright © 2010 Microsoft Corporation.* 

```
<xs:simpleType name="RuleFieldURIType">
  <xs:restriction
    base="xs:string"
  >
     <xs:enumeration
      value="RuleId"
      />
     <xs:enumeration
      value="DisplayName"
     />
     <xs:enumeration
      value="Priority"
     />
     <xs:enumeration
      value="IsNotSupported"
      />
     <xs:enumeration
      value="Actions"
    / <xs:enumeration
      value="Condition:Categories"
     />
     <xs:enumeration
      value="Condition:ContainsBodyStrings"
     />
     <xs:enumeration
      value="Condition:ContainsHeaderStrings"
     / <xs:enumeration
      value="Condition:ContainsRecipientStrings"
    / <xs:enumeration
      value="Condition:ContainsSenderStrings"
     />
     <xs:enumeration
      value="Condition:ContainsSubjectOrBodyStrings"
     / <xs:enumeration
      value="Condition:ContainsSubjectStrings"
    / <xs:enumeration
      value="Condition:FlaggedForAction"
     / <xs:enumeration
      value="Condition:FromAddresses"
      />
     <xs:enumeration
      value="Condition:FromConnectedAccounts"
     / <xs:enumeration
      value="Condition:HasAttachments"
    / <xs:enumeration
      value="Condition:Importance"
     />
     <xs:enumeration
      value="Condition:IsApprovalRequest"
     / <xs:enumeration
```
*Copyright © 2010 Microsoft Corporation.* 

```
 value="Condition: IsAutomaticForward"
 / <xs:enumeration
  value="Condition:IsAutomaticReply"
  />
 <xs:enumeration
  value="Condition:IsEncrypted"
/ <xs:enumeration
  value="Condition:IsMeetingRequest"
 />
 <xs:enumeration
  value="Condition:IsMeetingResponse"
/ <xs:enumeration
  value="Condition:IsNDR"
 />
 <xs:enumeration
  value="Condition:IsPermissionControlled"
/ <xs:enumeration
  value="Condition:IsReadReceipt"
 />
 <xs:enumeration
  value="Condition:IsSigned"
 / <xs:enumeration
  value="Condition:IsVoicemail"
 />
 <xs:enumeration
  value="Condition:ItemClasses"
/ <xs:enumeration
  value="Condition:MessageClassifications"
 />
 <xs:enumeration
  value="Condition:NotSentToMe"
 / <xs:enumeration
  value="Condition:SentCcMe"
/ <xs:enumeration
  value="Condition:SentOnlyToMe"
/ <xs:enumeration
  value="Condition:SentToAddresses"
  />
 <xs:enumeration
  value="Condition:SentToMe"
 />
 <xs:enumeration
  value="Condition:SentToOrCcMe"
/ <xs:enumeration
  value="Condition:Sensitivity"
/ <xs:enumeration
  value="Condition:WithinDateRange"
  />
```
*Copyright © 2010 Microsoft Corporation.* 

```
 <xs:enumeration
  value="Condition:WithinSizeRange"
  />
 <xs:enumeration
  value="Exception:Categories"
 / <xs:enumeration
  value="Exception:ContainsBodyStrings"
/ <xs:enumeration
  value="Exception:ContainsHeaderStrings"
 />
 <xs:enumeration
  value="Exception:ContainsRecipientStrings"
/ <xs:enumeration
  value="Exception:ContainsSenderStrings"
 / <xs:enumeration
  value="Exception:ContainsSubjectOrBodyStrings"
/ <xs:enumeration
  value="Exception:ContainsSubjectStrings"
 / <xs:enumeration
  value="Exception:FlaggedForAction"
 / <xs:enumeration
  value="Exception:FromAddresses"
 />
 <xs:enumeration
  value="Exception:FromConnectedAccounts"
/ <xs:enumeration
  value="Exception:HasAttachments"
/ <xs:enumeration
  value="Exception:Importance"
/ <xs:enumeration
  value="Exception:IsApprovalRequest"
 />
 <xs:enumeration
  value="Exception:IsAutomaticForward"
 />
 <xs:enumeration
  value="Exception:IsAutomaticReply"
 / <xs:enumeration
  value="Exception:IsEncrypted"
/ <xs:enumeration
  value="Exception:IsMeetingRequest"
 />
 <xs:enumeration
  value="Exception:IsMeetingResponse"
 / <xs:enumeration
  value="Exception:IsNDR"
```
*Copyright © 2010 Microsoft Corporation.* 

```
/ <xs:enumeration
  value="Exception:IsPermissionControlled"
 / <xs:enumeration
  value="Exception:IsReadReceipt"
 / <xs:enumeration
  value="Exception:IsSigned"
/ <xs:enumeration
  value="Exception:IsVoicemail"
 />
 <xs:enumeration
  value="Exception:ItemClasses"
  />
 <xs:enumeration
  value="Exception:MessageClassifications"
/ <xs:enumeration
  value="Exception:NotSentToMe"
 />
 <xs:enumeration
  value="Exception:SentCcMe"
 />
 <xs:enumeration
  value="Exception:SentOnlyToMe"
 / <xs:enumeration
  value="Exception:SentToAddresses"
 />
 <xs:enumeration
  value="Exception:SentToMe"
 />
 <xs:enumeration
  value="Exception:SentToOrCcMe"
 / <xs:enumeration
  value="Exception:Sensitivity"
/ <xs:enumeration
  value="Exception:WithinDateRange"
/ <xs:enumeration
  value="Exception:WithinSizeRange"
 />
 <xs:enumeration
  value="Action:AssignCategories"
/ <xs:enumeration
  value="Action:CopyToFolder"
 />
 <xs:enumeration
  value="Action:Delete"
 />
 <xs:enumeration
  value="Action:ForwardAsAttachmentToRecipients"
 / <xs:enumeration
```
*Copyright © 2010 Microsoft Corporation.* 

*Release: Tuesday, October 26, 2010* 

```
 value="Action:ForwardToRecipients"
    / <xs:enumeration
      value="Action:MarkImportance"
     / <xs:enumeration
      value="Action:MarkAsRead"
    / <xs:enumeration
      value="Action:MoveToFolder"
     />
     <xs:enumeration
      value="Action:PermanentDelete"
    / <xs:enumeration
      value="Action:RedirectToRecipients"
     />
     <xs:enumeration
      value="Action:SendSMSAlertToRecipients"
    / <xs:enumeration
      value="Action:ServerReplyWithMessage"
     />
    <xs:enumeration
      value="Action:StopProcessingRules"
    / <xs:enumeration
      value="IsEnabled"
    / <xs:enumeration
      value="IsInError"
     />
     <xs:enumeration
      value="Conditions"
     />
     <xs:enumeration
      value="Exceptions"
      />
   </xs:restriction>
</xs:simpleType>
```
#### Enumeration

The following values are defined by the **RuleFieldURIType** simple type:

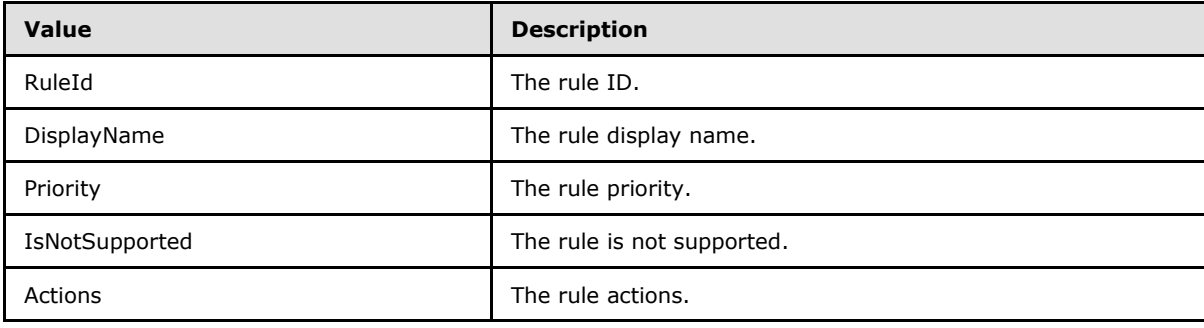

*[MS-OXWSRULES] — v20101026 Inbox Rules Web Service Protocol Specification* 

*Copyright © 2010 Microsoft Corporation.* 

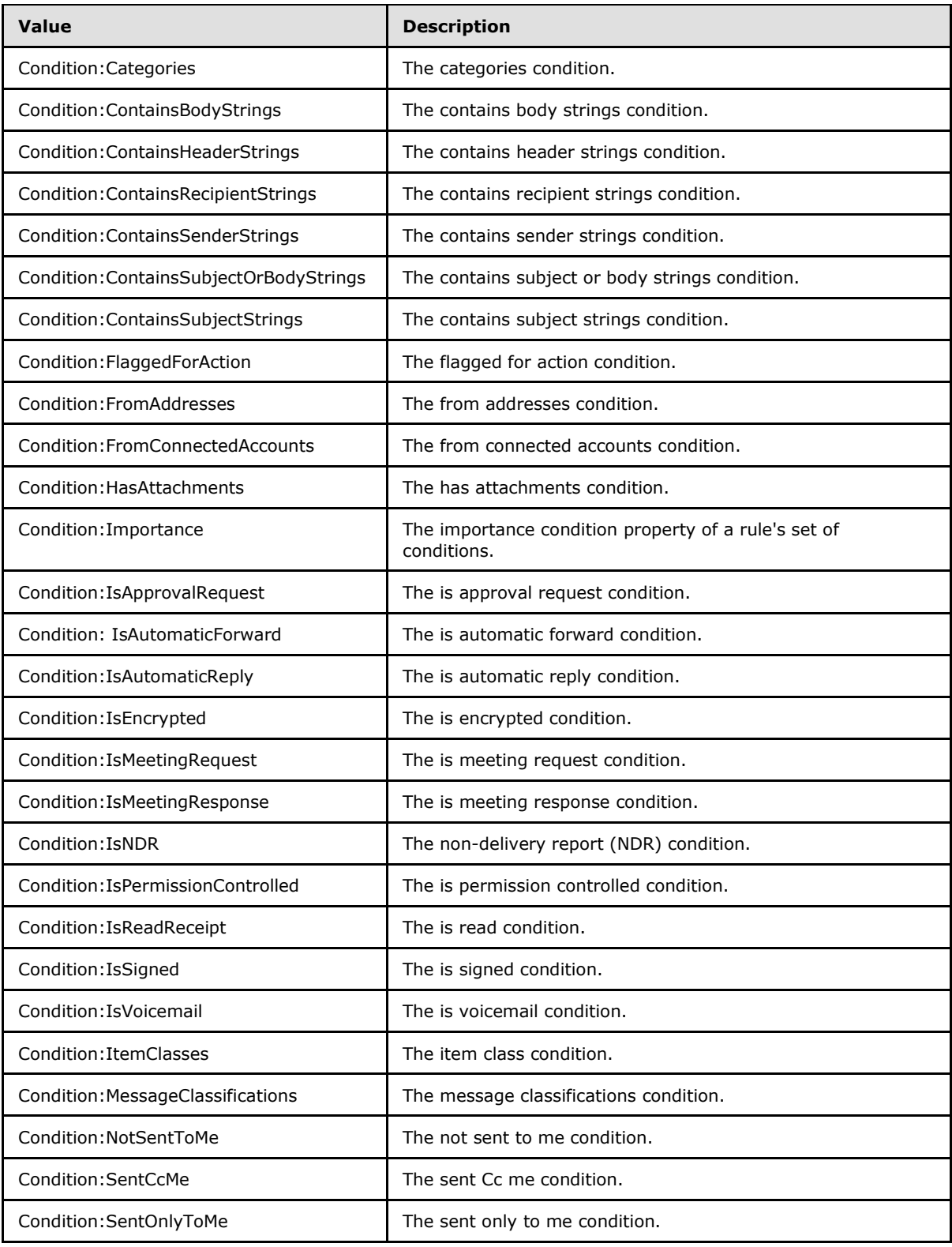

*Copyright © 2010 Microsoft Corporation.* 

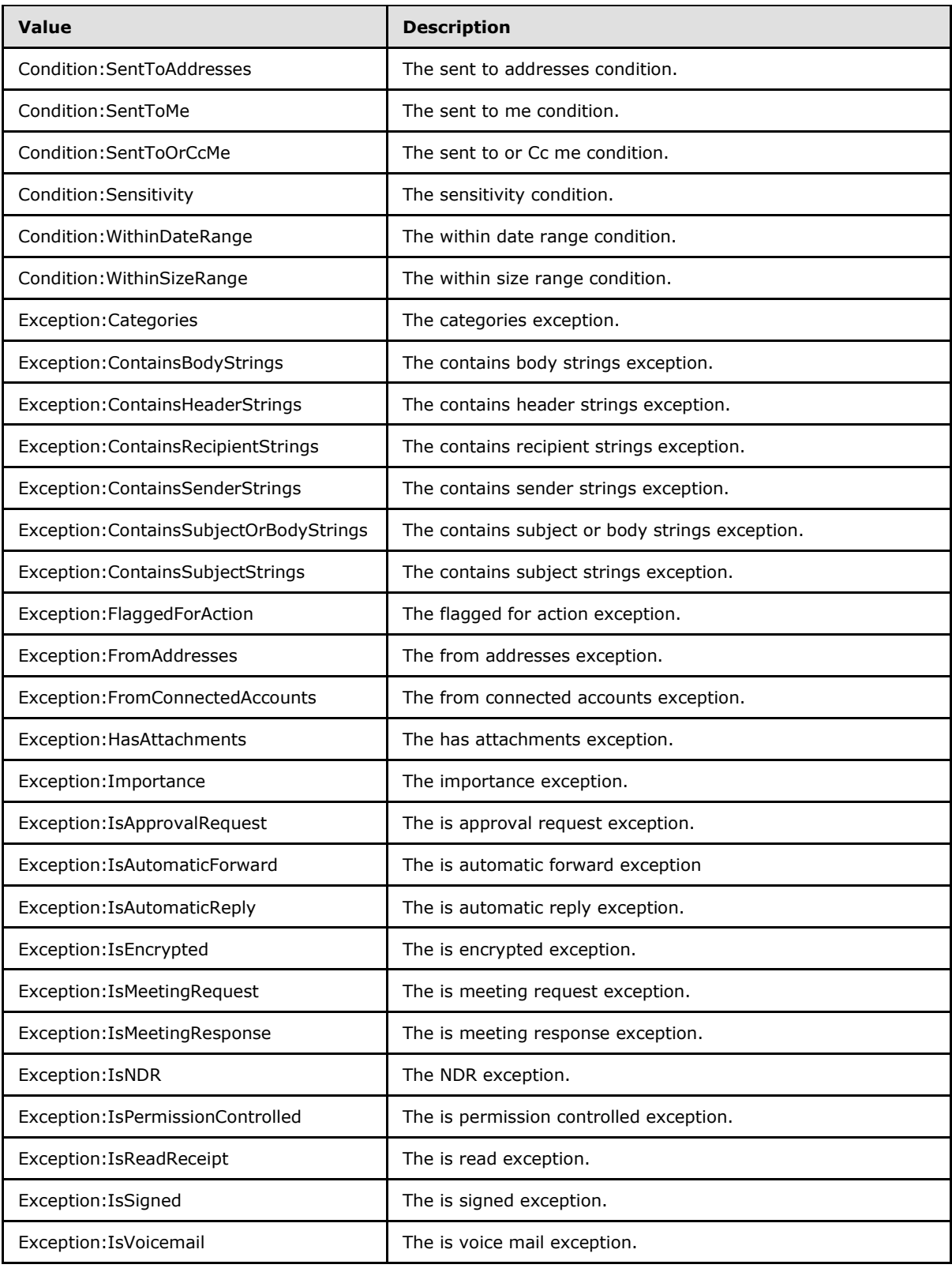

*Copyright © 2010 Microsoft Corporation.* 

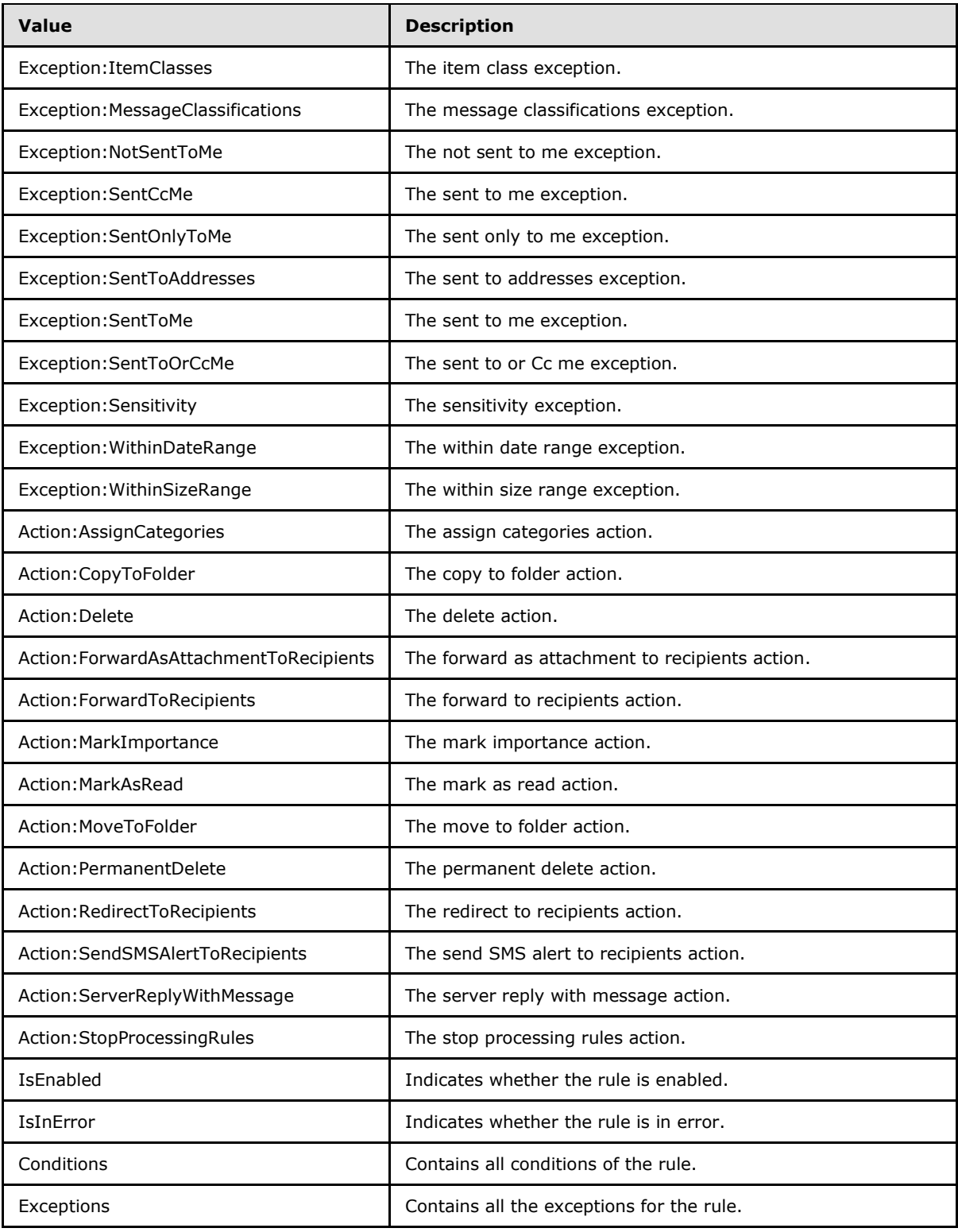

*Copyright © 2010 Microsoft Corporation.* 

# <span id="page-43-0"></span>**3.1.4.2.4.2 t:RuleValidationErrorCodeType Simple Type**

The **RuleValidationErrorCodeType** simple type defines what failed validation for each rule predicate or action.

```
<xs:simpleType name="RuleValidationErrorCodeType">
  <xs:restriction
    base="xs:string"
  >
     <xs:enumeration
      value="ADOperationFailure"
    / <xs:enumeration
      value="ConnectedAccountNotFound"
     />
     <xs:enumeration
      value="CreateWithRuleId"
      />
     <xs:enumeration
      value="EmptyValueFound"
     / <xs:enumeration
      value="DuplicatedPriority"
    / <xs:enumeration
      value="DuplicatedOperationOnTheSameRule"
     />
     <xs:enumeration
      value="FolderDoesNotExist"
      />
     <xs:enumeration
      value="InvalidAddress"
     / <xs:enumeration
      value="InvalidDateRange"
     / <xs:enumeration
      value="InvalidFolderId"
    />\, <xs:enumeration
      value="InvalidSizeRange"
      />
     <xs:enumeration
      value="InvalidValue"
    / <xs:enumeration
      value="MessageClassificationNotFound"
    / <xs:enumeration
      value="MissingAction"
      />
     <xs:enumeration
      value="MissingParameter"
     / <xs:enumeration
      value="MissingRangeValue"
     / <xs:enumeration
      value="NotSettable"
```
*[MS-OXWSRULES] — v20101026 Inbox Rules Web Service Protocol Specification* 

*Copyright © 2010 Microsoft Corporation.* 

```
 />
     <xs:enumeration
      value="RecipientDoesNotExist"
     />
     <xs:enumeration
      value="RuleNotFound"
     / <xs:enumeration
      value="SizeLessThanZero"
     />
     <xs:enumeration
      value="StringValueTooBig"
     />
     <xs:enumeration
      value="UnsupportedAddress"
      />
     <xs:enumeration
      value="UnexpectedError"
    / <xs:enumeration
      value="UnsupportedRule"
     />
   </xs:restriction>
</xs:simpleType>
```
#### Enumeration

The following values are defined by the **RuleValidationErrorCodeType** simple type:

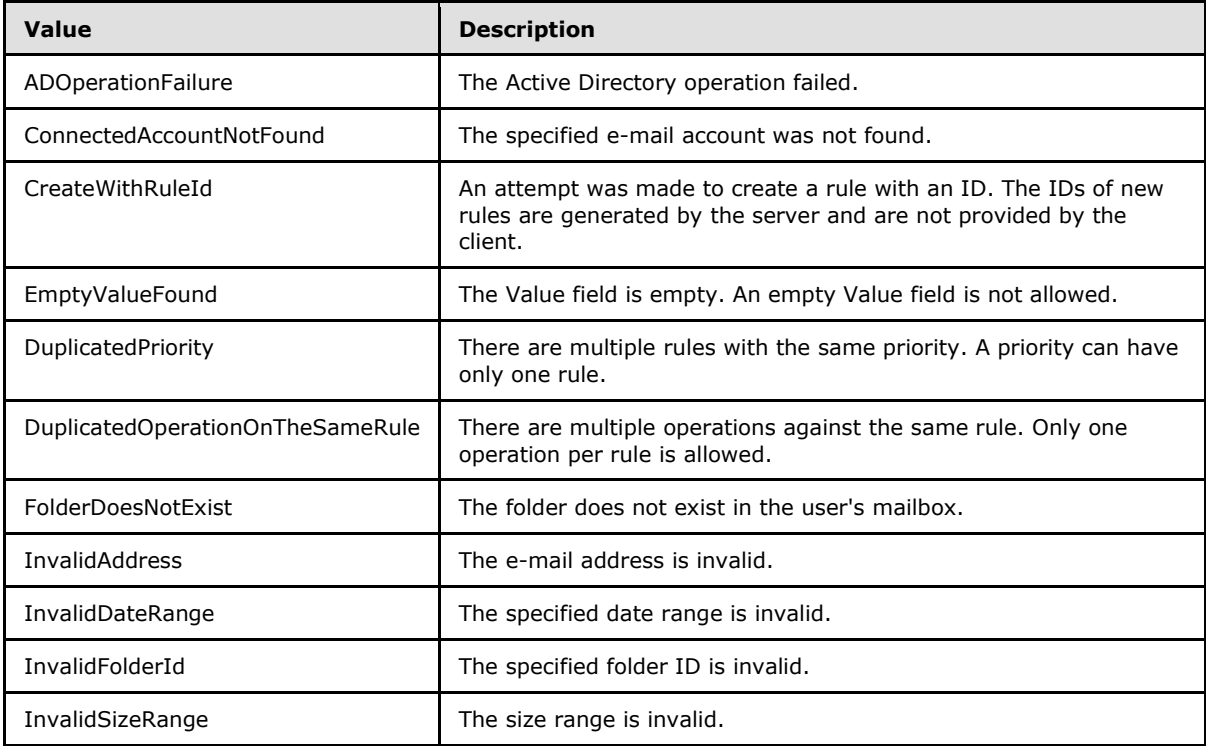

*[MS-OXWSRULES] — v20101026 Inbox Rules Web Service Protocol Specification* 

*Copyright © 2010 Microsoft Corporation.* 

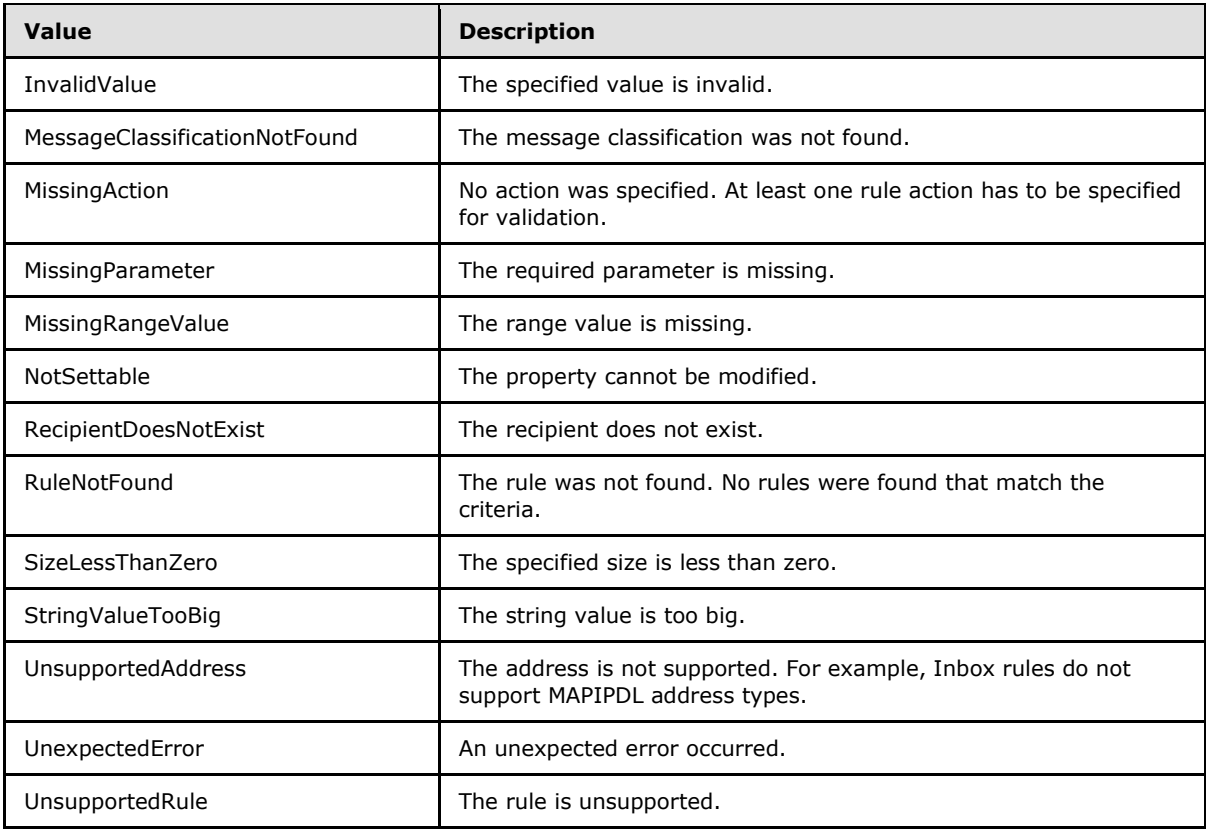

# <span id="page-45-0"></span>**3.1.5 Timer Events**

<span id="page-45-3"></span>None.

# <span id="page-45-1"></span>**3.1.6 Other Local Events**

<span id="page-45-2"></span>None.

# <span id="page-46-0"></span>**4 Protocol Examples**

The following examples show the request and response XML to perform the specific operations.

## <span id="page-46-1"></span>**4.1 CreateInboxRule Example**

The following is an example of a **CreateRuleOperationType** complex type (section [3.1.4.2.3.5\)](#page-30-3) with the **UpdateInboxRules** operation (section [3.1.4.2\)](#page-25-1).

The client constructs the request XML and sends it to the server. The **CreateRuleOperationType** complex type contains the rule to be created. This example builds a rule that will move an e-mail message to the **[Junk E-mail folder](%5bMS-OXGLOS%5d.pdf)** if the e-mail subject contains a string that equals "Interesting".

```
<?xml version="1.0" encoding="utf-8"?>
<soap:Envelope xmlns:xsi="http://www.w3.org/2001/XMLSchema-instance"
         xmlns:m="http://schemas.microsoft.com/exchange/services/2006/messages"
         xmlns:t="http://schemas.microsoft.com/exchange/services/2006/types"
         xmlns:soap="http://schemas.xmlsoap.org/soap/envelope/">
  <soap:Header>
     <t:RequestServerVersion Version="Exchange2010_SP1" />
   </soap:Header>
   <soap:Body>
    <m:UpdateInboxRules>
      <m:RemoveOutlookRuleBlob>true</m:RemoveOutlookRuleBlob>
       <m:Operations>
         <t:CreateRuleOperation>
           <t:Rule>
             <t:DisplayName>MoveInterestingToJunk</t:DisplayName>
             <t:Priority>1</t:Priority>
             <t:IsEnabled>true</t:IsEnabled>
             <t:IsInError>false</t:IsInError>
             <t:Conditions>
               <t:ContainsSubjectStrings>
                 <t:String>Interesting</t:String>
               </t:ContainsSubjectStrings>
             </t:Conditions>
             <t:Exceptions />
             <t:Actions>
               <t:MoveToFolder>
                 <t:DistinguishedFolderId Id="junkemail" />
               </t:MoveToFolder>
             </t:Actions>
          \langle/t:Rule>
         </t:CreateRuleOperation>
      </m:Operations>
     </m:UpdateInboxRules>
   </soap:Body>
</soap:Envelope>
```
The server constructs the response XML and sends it to the client.

```
<?xml version="1.0" encoding="utf-8"?>
<s:Envelope xmlns:s="http://schemas.xmlsoap.org/soap/envelope/">
  <s:Header>
    <h:ServerVersionInfo MajorVersion="14"
```
*[MS-OXWSRULES] — v20101026 Inbox Rules Web Service Protocol Specification* 

*Copyright © 2010 Microsoft Corporation.* 

```
 MinorVersion="1"
         MajorBuildNumber="139"
        MinorBuildNumber="0"
         Version="Exchange2010_SP1"
         xmlns:h="http://schemas.microsoft.com/exchange/services/2006/types"
         xmlns="http://schemas.microsoft.com/exchange/services/2006/types"
         xmlns:xsi="http://www.w3.org/2001/XMLSchema-instance"
         xmlns:xsd="http://www.w3.org/2001/XMLSchema" />
   </s:Header>
   <s:Body xmlns:xsi="http://www.w3.org/2001/XMLSchema-instance"
         xmlns:xsd="http://www.w3.org/2001/XMLSchema">
     <UpdateInboxRulesResponse ResponseClass="Success"
         xmlns="http://schemas.microsoft.com/exchange/services/2006/messages">
       <ResponseCode>NoError</ResponseCode>
     </UpdateInboxRulesResponse>
   </s:Body>
</s:Envelope>
```
### <span id="page-47-0"></span>**4.2 SetInboxRule Example**

The following is an example of a **SetRuleOperationType** complex type (section [3.1.4.2.3.6\)](#page-31-1) with the **UpdateInboxRules** operation (section [3.1.4.2\)](#page-25-1).

The client constructs the request XML and sends it to the server. The **SetRuleOperationType** complex type contains the rule to be updated. This example updates the existing identified rule, which will search for a subject string "This is Junk". The **FolderId** attribute has been shortened to preserve readability.

```
<?xml version="1.0" encoding="utf-8"?>
<soap:Envelope xmlns:xsi="http://www.w3.org/2001/XMLSchema-instance"
         xmlns:m="http://schemas.microsoft.com/exchange/services/2006/messages"
         xmlns:t="http://schemas.microsoft.com/exchange/services/2006/types"
         xmlns:soap="http://schemas.xmlsoap.org/soap/envelope/">
   <soap:Header>
     <t:RequestServerVersion Version="Exchange2010_SP1" />
   </soap:Header>
   <soap:Body>
     <m:UpdateInboxRules>
       <m:RemoveOutlookRuleBlob>true</m:RemoveOutlookRuleBlob>
       <m:Operations>
         <t:SetRuleOperation>
           <t:Rule>
             <t:RuleId>dCsAAABjzwQ=</t:RuleId>
             <t:DisplayName>MoveInterestingToJunk</t:DisplayName>
             <t:Priority>1</t:Priority>
             <t:IsEnabled>true</t:IsEnabled>
             <t:IsInError>false</t:IsInError>
             <t:Conditions>
               <t:ContainsSubjectStrings>
                 <t:String>This is Junk</t:String>
               </t:ContainsSubjectStrings>
             </t:Conditions>
             <t:Exceptions />
             <t:Actions>
               <t:MoveToFolder>
                 <t:FolderId Id="AAMkAGYzZjZm=" ChangeKey="AQAAAA==" />
```
*[MS-OXWSRULES] — v20101026 Inbox Rules Web Service Protocol Specification* 

*Copyright © 2010 Microsoft Corporation.* 

```
 </t:MoveToFolder>
              \langle/t:Actions>
           \langle t:Rule>
          </t:SetRuleOperation>
        </m:Operations>
     </m:UpdateInboxRules>
   </soap:Body>
</soap:Envelope>
```
The server constructs the response XML and sends it to the client.

```
<?xml version="1.0" encoding="utf-8"?>
<s:Envelope xmlns:s="http://schemas.xmlsoap.org/soap/envelope/">
  <s:Header>
     <h:ServerVersionInfo MajorVersion="14" 
        MinorVersion="1" 
        MajorBuildNumber="139" 
        MinorBuildNumber="0" 
         Version="Exchange2010_SP1" 
         xmlns:h="http://schemas.microsoft.com/exchange/services/2006/types"
         xmlns="http://schemas.microsoft.com/exchange/services/2006/types"
         xmlns:xsi="http://www.w3.org/2001/XMLSchema-instance"
         xmlns:xsd="http://www.w3.org/2001/XMLSchema" />
   </s:Header>
   <s:Body xmlns:xsi="http://www.w3.org/2001/XMLSchema-instance"
         xmlns:xsd="http://www.w3.org/2001/XMLSchema">
     <UpdateInboxRulesResponse ResponseClass="Success"
         xmlns="http://schemas.microsoft.com/exchange/services/2006/messages">
       <ResponseCode>NoError</ResponseCode>
     </UpdateInboxRulesResponse>
   </s:Body>
</s:Envelope>
```
### <span id="page-48-0"></span>**4.3 DeleteInboxRule Example**

The following is an example of a **DeleteRuleOperationType** complex type (section [3.1.4.2.3.7\)](#page-32-3) with the **UpdateInboxRules** operation (section [3.1.4.2\)](#page-25-1).

The client constructs the request XML and sends it to the server. The <DeleteRuleOperation> element contains the rule ID of the rule to be deleted.

```
<?xml version="1.0" encoding="utf-8"?>
<soap:Envelope xmlns:xsi="http://www.w3.org/2001/XMLSchema-instance"
         xmlns:m="http://schemas.microsoft.com/exchange/services/2006/messages"
         xmlns:t="http://schemas.microsoft.com/exchange/services/2006/types"
         xmlns:soap="http://schemas.xmlsoap.org/soap/envelope/">
   <soap:Header>
     <t:RequestServerVersion Version="Exchange2010_SP1" />
   </soap:Header>
   <soap:Body>
     <m:UpdateInboxRules>
      <m:RemoveOutlookRuleBlob>true</m:RemoveOutlookRuleBlob>
      <m:Operations>
         <t:DeleteRuleOperation>
```
*[MS-OXWSRULES] — v20101026 Inbox Rules Web Service Protocol Specification* 

*Copyright © 2010 Microsoft Corporation.* 

```
 <t:RuleId>dCsAAABjzwY=</t:RuleId>
         </t:DeleteRuleOperation>
       </m:Operations>
     </m:UpdateInboxRules>
   </soap:Body>
</soap:Envelope>
```
The server constructs the response XML and sends it to the client.

```
<?xml version="1.0" encoding="utf-8"?>
<s:Envelope xmlns:s="http://schemas.xmlsoap.org/soap/envelope/">
   <s:Header>
     <h:ServerVersionInfo MajorVersion="14" 
         MinorVersion="1" MajorBuildNumber="139" 
         MinorBuildNumber="0" 
         Version="Exchange2010_SP1" 
         xmlns:h="http://schemas.microsoft.com/exchange/services/2006/types" 
         xmlns="http://schemas.microsoft.com/exchange/services/2006/types" 
         xmlns:xsi="http://www.w3.org/2001/XMLSchema-instance" 
         xmlns:xsd="http://www.w3.org/2001/XMLSchema" />
   </s:Header>
   <s:Body xmlns:xsi="http://www.w3.org/2001/XMLSchema-instance" 
         xmlns:xsd="http://www.w3.org/2001/XMLSchema">
     <UpdateInboxRulesResponse ResponseClass="Success" 
         xmlns="http://schemas.microsoft.com/exchange/services/2006/messages">
       <ResponseCode>NoError</ResponseCode>
     </UpdateInboxRulesResponse>
   </s:Body>
</s:Envelope>
```
### <span id="page-49-0"></span>**4.4 GetInboxRules Example**

The following is an example of a **GetInboxRules** operation (section [3.1.4.1\)](#page-10-7).

The client constructs the request XML and sends it to the server. The request identifies the user in the <MailboxSmtpAddress> element. All Inbox rules for the identified user are to be returned in the response.

```
<?xml version="1.0" encoding="utf-8"?>
<soap:Envelope xmlns:xsi="http://www.w3.org/2001/XMLSchema-instance"
         xmlns:m="http://schemas.microsoft.com/exchange/services/2006/messages"
         xmlns:t="http://schemas.microsoft.com/exchange/services/2006/types"
         xmlns:soap="http://schemas.xmlsoap.org/soap/envelope/">
  <soap:Header>
     <t:RequestServerVersion Version="Exchange2010_SP1" />
   </soap:Header>
   <soap:Body>
     <m:GetInboxRules>
      <m:MailboxSmtpAddress>User1@Contoso.com</m:MailboxSmtpAddress>
     </m:GetInboxRules>
   </soap:Body>
</soap:Envelope>
```
*[MS-OXWSRULES] — v20101026 Inbox Rules Web Service Protocol Specification* 

The server constructs the response XML and sends it to the client. The **FolderId** attribute has been shortened to preserve readability. In this example, there is one rule in the returned Array Of Rules Type complex type (section [3.1.4.1.3.3\)](#page-14-3) collection.

```
<?xml version="1.0" encoding="utf-8"?>
<s:Envelope xmlns:s="http://schemas.xmlsoap.org/soap/envelope/">
  <s:Header>
     <h:ServerVersionInfo MajorVersion="14"
         MinorVersion="1" MajorBuildNumber="139"
         MinorBuildNumber="0"
         Version="Exchange2010_SP1"
         xmlns:h="http://schemas.microsoft.com/exchange/services/2006/types"
         xmlns="http://schemas.microsoft.com/exchange/services/2006/types"
         xmlns:xsi="http://www.w3.org/2001/XMLSchema-instance"
         xmlns:xsd="http://www.w3.org/2001/XMLSchema" />
   </s:Header>
   <s:Body xmlns:xsi="http://www.w3.org/2001/XMLSchema-instance"
         xmlns:xsd="http://www.w3.org/2001/XMLSchema">
     <GetInboxRulesResponse ResponseClass="Success"
         xmlns="http://schemas.microsoft.com/exchange/services/2006/messages">
       <ResponseCode>NoError</ResponseCode>
       <OutlookRuleBlobExists>true</OutlookRuleBlobExists>
       <InboxRules>
         <Rule xmlns="http://schemas.microsoft.com/exchange/services/2006/types">
           <RuleId>dCsAAABjzvA=</RuleId>
           <DisplayName>MoveInterestingToJunk</DisplayName>
           <Priority>1</Priority>
           <IsEnabled>true</IsEnabled>
           <Conditions>
             <ContainsSubjectStrings>
               <String>Interesting</String>
             </ContainsSubjectStrings>
           </Conditions>
           <Actions>
             <MoveToFolder>
               <FolderId ChangeKey="AQAAAA==" Id="AAMkAGYzZjZm" />
             </MoveToFolder>
           </Actions>
        \langle/Rule>
       </InboxRules>
     </GetInboxRulesResponse>
   </s:Body>
</s:Envelope>
```
# <span id="page-50-0"></span>**4.5 RuleOperationErrorType Example**

The following is an example of a **CreateRuleOperationType** complex type (section [3.1.4.2.3.5\)](#page-30-3) with the **UpdateInboxRules** operation (section [3.1.4.2\)](#page-25-1). This example sets the <RuleId> element, the rule identifier. A create operation rule argument must not have a rule ID. The rule ID will be generated when the rule is successfully created in the server store. To specify a rule identifier will cause a validation error.

The client constructs the request XML and sends it to the server. The **CreateRuleOperationType** complex type contains the **RuleType** complex type (section [2.2.4.1\)](#page-7-8) to be created. This example defines a <RuleId> element, which causes the error.

*[MS-OXWSRULES] — v20101026 Inbox Rules Web Service Protocol Specification* 

```
<?xml version="1.0" encoding="utf-8"?>
<soap:Envelope xmlns:xsi="http://www.w3.org/2001/XMLSchema-instance"
         xmlns:m="http://schemas.microsoft.com/exchange/services/2006/messages"
         xmlns:t="http://schemas.microsoft.com/exchange/services/2006/types"
         xmlns:soap="http://schemas.xmlsoap.org/soap/envelope/">
   <soap:Header>
     <t:RequestServerVersion Version="Exchange2010_SP1" />
  </soap:Header>
   <soap:Body>
     <m:UpdateInboxRules>
       <m:RemoveOutlookRuleBlob>true</m:RemoveOutlookRuleBlob>
       <m:Operations>
         <t:CreateRuleOperation>
          ltt:Rulap <t:RuleId>dCsAAABjz0Q=</t:RuleId>
             <t:DisplayName>MoveInterestingToJunk</t:DisplayName>
             <t:Priority>1</t:Priority>
             <t:IsEnabled>true</t:IsEnabled>
             <t:IsInError>false</t:IsInError>
             <t:Conditions>
               <t:ContainsSubjectStrings>
                 <t:String>Interesting</t:String>
               </t:ContainsSubjectStrings>
             </t:Conditions>
             <t:Exceptions />
             <t:Actions>
               <t:MoveToFolder>
                 <t:DistinguishedFolderId Id="inbox" />
               </t:MoveToFolder>
            \langle/t:Actions>
          \langlet:Rule>
         </t:CreateRuleOperation>
       </m:Operations>
     </m:UpdateInboxRules>
   </soap:Body>
</soap:Envelope>
```
The server constructs the response XML and sends it to the client. The **RuleValidationErrorType** complex type (section  $3.1.4.2.3.11$ ) contains the information about the error that caused the validation error.

```
<?xml version="1.0" encoding="utf-8"?>
<s:Envelope xmlns:s="http://schemas.xmlsoap.org/soap/envelope/">
   <s:Header>
     <h:ServerVersionInfo MajorVersion="14" 
        MinorVersion="1" 
        MajorBuildNumber="139" 
        MinorBuildNumber="0" 
        Version="Exchange2010_SP1"
         xmlns:h="http://schemas.microsoft.com/exchange/services/2006/types"
         xmlns="http://schemas.microsoft.com/exchange/services/2006/types"
         xmlns:xsi="http://www.w3.org/2001/XMLSchema-instance"
         xmlns:xsd="http://www.w3.org/2001/XMLSchema" />
   </s:Header>
   <s:Body xmlns:xsi="http://www.w3.org/2001/XMLSchema-instance" 
xmlns:xsd="http://www.w3.org/2001/XMLSchema">
```
*[MS-OXWSRULES] — v20101026 Inbox Rules Web Service Protocol Specification* 

*Copyright © 2010 Microsoft Corporation.* 

```
 <UpdateInboxRulesResponse ResponseClass="Error"
        xmlns="http://schemas.microsoft.com/exchange/services/2006/messages">
       <MessageText>Validation error occurred during rule operation execution.</MessageText>
      <ResponseCode>ErrorInboxRulesValidationError</ResponseCode>
       <DescriptiveLinkKey>0</DescriptiveLinkKey>
       <RuleOperationErrors>
        <RuleOperationError 
xmlns="http://schemas.microsoft.com/exchange/services/2006/types">
           <OperationIndex>0</OperationIndex>
           <ValidationErrors>
             <Error>
               <FieldURI>RuleId</FieldURI>
               <ErrorCode>CreateWithRuleId</ErrorCode>
               <ErrorMessage>Create rule operation should not have rule ID set in 
request.</ErrorMessage>
               <FieldValue>dCsAAABjz0Q=</FieldValue>
             </Error>
           </ValidationErrors>
         </RuleOperationError>
       </RuleOperationErrors>
     </UpdateInboxRulesResponse>
   </s:Body>
</s:Envelope>
```
*Copyright © 2010 Microsoft Corporation.* 

# <span id="page-53-4"></span><span id="page-53-0"></span>**5 Security**

# <span id="page-53-1"></span>**5.1 Security Considerations for Implementers**

<span id="page-53-3"></span>The Inbox Rules Web Service protocol does not use any additional security mechanisms.

# <span id="page-53-2"></span>**5.2 Index of Security Parameters**

<span id="page-53-5"></span>None.

*[MS-OXWSRULES] — v20101026 Inbox Rules Web Service Protocol Specification* 

*Copyright © 2010 Microsoft Corporation.* 

# <span id="page-54-0"></span>**6 Appendix A: Full WSDL**

<span id="page-54-3"></span>The following table lists the **[XML](%5bMS-OXGLOS%5d.pdf)** files that are required to implement the functionality that is specified in this document. The contents of each file are included in this section.

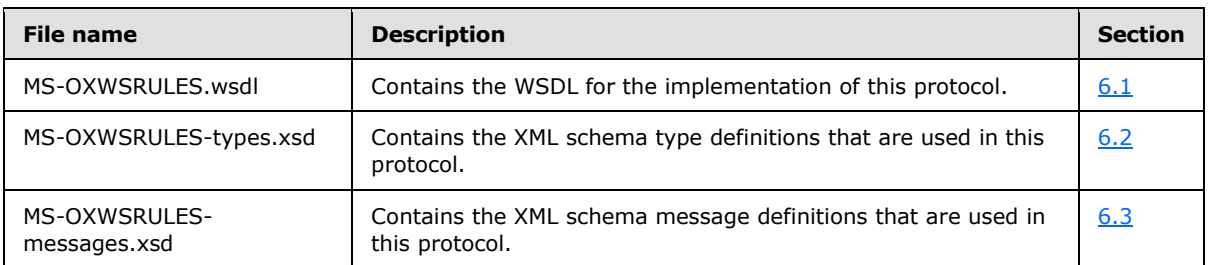

These files need to be placed in a common folder for the WSDL to validate and operate. Also, any schema files that are included in or imported into the MS-OXWSRULES-types.xsd or MS-OXWSRULES-messages.xsd schemas need to be placed in the common folder with the files.

### <span id="page-54-1"></span>**6.1 WSDL**

<span id="page-54-2"></span>This section contains the contents of the MS-OXWSRULES.wsdl file.

```
<?xml version="1.0" encoding="utf-8"?>
<wsdl:definitions xmlns:soap="http://schemas.xmlsoap.org/wsdl/soap/"
                   xmlns:tns="http://schemas.microsoft.com/exchange/services/2006/messages"
                  xmlns:s="http://www.w3.org/2001/XMLSchema"
targetNamespace="http://schemas.microsoft.com/exchange/services/2006/messages"
                   xmlns:wsdl="http://schemas.xmlsoap.org/wsdl/"
                   xmlns:t="http://schemas.microsoft.com/exchange/services/2006/types">
   <wsdl:types>
     <xs:schema xmlns:xs="http://www.w3.org/2001/XMLSchema">
      <xs:import namespace="http://schemas.microsoft.com/exchange/services/2006/messages" 
schemaLocation="messages.xsd"/>
     </xs:schema>
  </wsdl:types>
   <!-- Inbox Rules Messages -->
   <wsdl:message name="GetInboxRulesSoapIn">
     <wsdl:part name="request" element="tns:GetInboxRules" />
     <wsdl:part name="Impersonation" element="t:ExchangeImpersonation" />
     <wsdl:part name="MailboxCulture" element="t:MailboxCulture" />
     <wsdl:part name="RequestVersion" element="t:RequestServerVersion" />
     <wsdl:part name="TimeZoneContext" element="t:TimeZoneContext" />
   </wsdl:message>
   <wsdl:message name="GetInboxRulesSoapOut">
     <wsdl:part name="GetInboxRulesResult" element="tns:GetInboxRulesResponse" />
     <wsdl:part name="ServerVersion" element="t:ServerVersionInfo" />
   </wsdl:message>
   <wsdl:message name="UpdateInboxRulesSoapIn">
     <wsdl:part name="request" element="tns:UpdateInboxRules" />
     <wsdl:part name="Impersonation" element="t:ExchangeImpersonation" />
     <wsdl:part name="MailboxCulture" element="t:MailboxCulture" />
     <wsdl:part name="RequestVersion" element="t:RequestServerVersion" />
     <wsdl:part name="TimeZoneContext" element="t:TimeZoneContext" />
```
*[MS-OXWSRULES] — v20101026 Inbox Rules Web Service Protocol Specification* 

*Copyright © 2010 Microsoft Corporation.* 

```
 </wsdl:message>
   <wsdl:message name="UpdateInboxRulesSoapOut">
     <wsdl:part name="UpdateInboxRulesResult" element="tns:UpdateInboxRulesResponse" />
     <wsdl:part name="ServerVersion" element="t:ServerVersionInfo" />
   </wsdl:message>
   <wsdl:portType name="ExchangeServicePortType">
    \langle!-- Inbox Rules -->
     <wsdl:operation name="GetInboxRules">
       <wsdl:input message="tns:GetInboxRulesSoapIn" />
       <wsdl:output message="tns:GetInboxRulesSoapOut" />
     </wsdl:operation>
     <wsdl:operation name="UpdateInboxRules">
       <wsdl:input message="tns:UpdateInboxRulesSoapIn" />
       <wsdl:output message="tns:UpdateInboxRulesSoapOut" />
     </wsdl:operation>
   </wsdl:portType>
   <wsdl:binding name="ExchangeServiceBinding" type="tns:ExchangeServicePortType">
     <wsdl:documentation>
       <wsi:Claim conformsTo="http://ws-i.org/profiles/basic/1.0" xmlns:wsi="http://ws-
i.org/schemas/conformanceClaim/"
     </wsdl:documentation>
     <soap:binding transport="http://schemas.xmlsoap.org/soap/http" style="document" />
     <!-- Inbox Rules Operations -->
     <!-- GetInboxRules -->
     <wsdl:operation name="GetInboxRules">
       <soap:operation 
soapAction="http://schemas.microsoft.com/exchange/services/2006/messages/GetInboxRules" />
       <wsdl:input>
         <soap:header message="tns:GetInboxRulesSoapIn" part="Impersonation" use="literal" />
         <soap:header message="tns:GetInboxRulesSoapIn" part="MailboxCulture" use="literal" />
         <soap:header message="tns:GetInboxRulesSoapIn" part="RequestVersion" use="literal" />
         <soap:header message="tns:GetInboxRulesSoapIn" part="TimeZoneContext" use="literal" 
/>
        <soap:body parts="request" use="literal" />
       </wsdl:input>
       <wsdl:output>
         <soap:body parts="GetInboxRulesResult" use="literal" />
         <soap:header message="tns:GetInboxRulesSoapOut" part="ServerVersion" use="literal" />
       </wsdl:output>
     </wsdl:operation>
     <!-- UpdateInboxRules -->
     <wsdl:operation name="UpdateInboxRules">
       <soap:operation 
soapAction="http://schemas.microsoft.com/exchange/services/2006/messages/UpdateInboxRules" />
       <wsdl:input>
         <soap:header message="tns:UpdateInboxRulesSoapIn" part="Impersonation" use="literal" 
/>
         <soap:header message="tns:UpdateInboxRulesSoapIn" part="MailboxCulture" use="literal" 
/>
         <soap:header message="tns:UpdateInboxRulesSoapIn" part="RequestVersion" use="literal" 
/>
         <soap:header message="tns:UpdateInboxRulesSoapIn" part="TimeZoneContext" 
use="literal" />
```
*Copyright © 2010 Microsoft Corporation.* 

```
 <soap:body parts="request" use="literal" />
       </wsdl:input>
      <wsdl:output>
        <soap:body parts="UpdateInboxRulesResult" use="literal" />
         <soap:header message="tns:UpdateInboxRulesSoapOut" part="ServerVersion" use="literal" 
/ </wsdl:output>
     </wsdl:operation>
  </wsdl:binding>
</wsdl:definitions>
```
## <span id="page-56-0"></span>**6.2 Types Schema**

<span id="page-56-1"></span>This section contains the contents of the MS-OXWSRULES-types.xsd file and information about additional files that this schema file requires to operate correctly.

MS-OXWSRULES-types.xsd includes the files listed in the following table. For the schema file to operate correctly, these files need to be present in the folder that contains the WSDL, types schema, and messages schema files for this protocol.

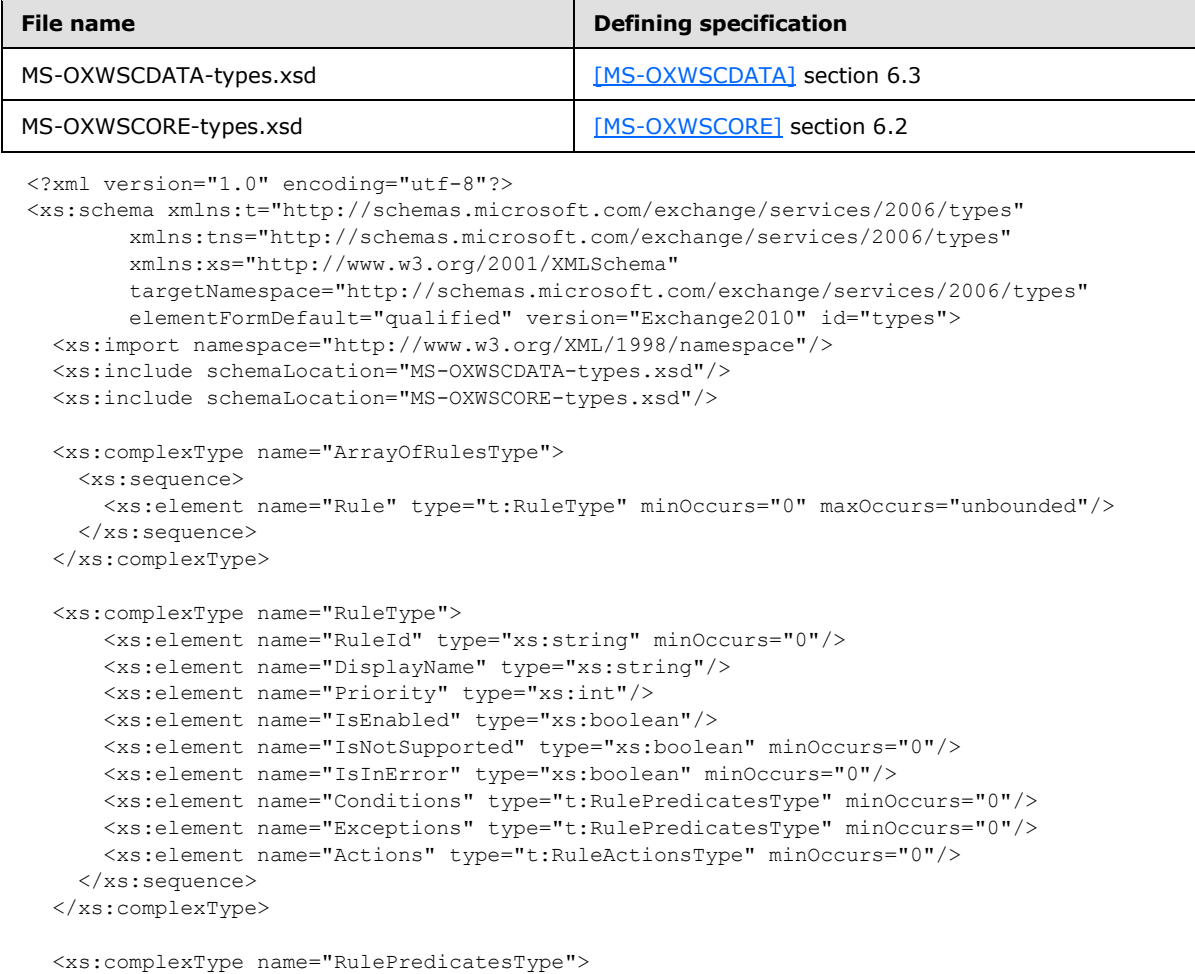

*[MS-OXWSRULES] — v20101026 Inbox Rules Web Service Protocol Specification* 

*Copyright © 2010 Microsoft Corporation.* 

```
 <xs:sequence>
       <xs:element name="Categories" type="t:ArrayOfStringsType" minOccurs="0"/>
       <xs:element name="ContainsBodyStrings" type="t:ArrayOfStringsType" minOccurs="0"/>
       <xs:element name="ContainsHeaderStrings" type="t:ArrayOfStringsType" minOccurs="0"/>
       <xs:element name="ContainsRecipientStrings" type="t:ArrayOfStringsType" minOccurs="0"/>
       <xs:element name="ContainsSenderStrings" type="t:ArrayOfStringsType" minOccurs="0"/>
       <xs:element name="ContainsSubjectOrBodyStrings" type="t:ArrayOfStringsType" 
minOccurs="0"/>
       <xs:element name="ContainsSubjectStrings" type="t:ArrayOfStringsType" minOccurs="0"/>
       <xs:element name="FlaggedForAction" type="t:FlaggedForActionType" minOccurs="0"/>
       <xs:element name="FromAddresses" type="t:ArrayOfEmailAddressesType" minOccurs="0"/>
       <xs:element name="FromConnectedAccounts" type="t:ArrayOfStringsType" minOccurs="0"/>
       <xs:element name="HasAttachments" type="xs:boolean" minOccurs="0"/>
       <xs:element name="Importance" type="t:ImportanceChoicesType" minOccurs="0"/>
       <xs:element name="IsApprovalRequest" type="xs:boolean" minOccurs="0"/>
       <xs:element name="IsAutomaticForward" type="xs:boolean" minOccurs="0"/>
       <xs:element name="IsAutomaticReply" type="xs:boolean" minOccurs="0"/>
       <xs:element name="IsEncrypted" type="xs:boolean" minOccurs="0"/>
       <xs:element name="IsMeetingRequest" type="xs:boolean" minOccurs="0"/>
       <xs:element name="IsMeetingResponse" type="xs:boolean" minOccurs="0"/>
       <xs:element name="IsNDR" type="xs:boolean" minOccurs="0"/>
       <xs:element name="IsPermissionControlled" type="xs:boolean" minOccurs="0"/>
       <xs:element name="IsReadReceipt" type="xs:boolean" minOccurs="0"/>
       <xs:element name="IsSigned" type="xs:boolean" minOccurs="0"/>
       <xs:element name="IsVoicemail" type="xs:boolean" minOccurs="0"/>
       <xs:element name="ItemClasses" type="t:ArrayOfStringsType" minOccurs="0"/>
       <xs:element name="MessageClassifications" type="t:ArrayOfStringsType" minOccurs="0"/>
       <xs:element name="NotSentToMe" type="xs:boolean" minOccurs="0"/>
       <xs:element name="SentCcMe" type="xs:boolean" minOccurs="0"/>
       <xs:element name="SentOnlyToMe" type="xs:boolean" minOccurs="0"/>
       <xs:element name="SentToAddresses" type="t:ArrayOfEmailAddressesType" minOccurs="0"/>
       <xs:element name="SentToMe" type="xs:boolean" minOccurs="0"/>
       <xs:element name="SentToOrCcMe" type="xs:boolean" minOccurs="0"/>
       <xs:element name="Sensitivity" type="t:SensitivityChoicesType" minOccurs="0"/>
       <xs:element name="WithinDateRange" type="t:RulePredicateDateRangeType" minOccurs="0"/>
       <xs:element name="WithinSizeRange" type="t:RulePredicateSizeRangeType" minOccurs="0"/>
    </xs:sequence>
   </xs:complexType>
   <xs:complexType name="RuleActionsType">
    <xs:sequence>
       <xs:element name="AssignCategories" type="t:ArrayOfStringsType" minOccurs="0"/>
       <xs:element name="CopyToFolder" type="t:TargetFolderIdType" minOccurs="0"/>
       <xs:element name="Delete" type="xs:boolean" minOccurs="0"/>
       <xs:element name="ForwardAsAttachmentToRecipients" type="t:ArrayOfEmailAddressesType" 
minOccurs="0"/>
      <xs:element name="ForwardToRecipients" type="t:ArrayOfEmailAddressesType" 
minOccurs="0"/>
      <xs:element name="MarkImportance" type="t:ImportanceChoicesType" minOccurs="0"/>
       <xs:element name="MarkAsRead" type="xs:boolean" minOccurs="0"/>
       <xs:element name="MoveToFolder" type="t:TargetFolderIdType" minOccurs="0"/>
       <xs:element name="PermanentDelete" type="xs:boolean" minOccurs="0"/>
       <xs:element name="RedirectToRecipients" type="t:ArrayOfEmailAddressesType" 
minOccurs="0"/>
      <xs:element name="SendSMSAlertToRecipients" type="t:ArrayOfEmailAddressesType" 
minOccurs="0"/>
      <xs:element name="ServerReplyWithMessage" type="t:ItemIdType" minOccurs="0"/>
      <xs:element name="StopProcessingRules" type="xs:boolean" minOccurs="0"/>
    </xs:sequence>
```
*Copyright © 2010 Microsoft Corporation.* 

```
 <xs:simpleType name="FlaggedForActionType">
     <xs:restriction base="xs:string">
       <xs:enumeration value="Any"/>
       <xs:enumeration value="Call"/>
       <xs:enumeration value="DoNotForward"/>
       <xs:enumeration value="FollowUp"/>
       <xs:enumeration value="FYI"/>
       <xs:enumeration value="Forward"/>
       <xs:enumeration value="NoResponseNecessary"/>
       <xs:enumeration value="Read"/>
       <xs:enumeration value="Reply"/>
       <xs:enumeration value="ReplyToAll"/>
       <xs:enumeration value="Review"/>
     </xs:restriction>
   </xs:simpleType>
  <xs:complexType name="ArrayOfEmailAddressesType">
     <xs:sequence>
      <xs:element name="Address" type="t:EmailAddressType" minOccurs="0" 
maxOccurs="unbounded"/>
     </xs:sequence>
   </xs:complexType>
   <xs:simpleType name="SensitivityChoicesType">
     <xs:restriction base="xs:string">
       <xs:enumeration value="Normal"/>
      <xs:enumeration value="Personal"/>
      <xs:enumeration value="Private"/>
       <xs:enumeration value="Confidential"/>
     </xs:restriction>
   </xs:simpleType>
  <xs:complexType name="RulePredicateDateRangeType">
     <xs:sequence>
       <xs:element name="StartDateTime" type="xs:dateTime" minOccurs="0"/>
       <xs:element name="EndDateTime" type="xs:dateTime" minOccurs="0"/>
     </xs:sequence>
   </xs:complexType>
  <xs:complexType name="RulePredicateSizeRangeType">
     <xs:sequence>
       <xs:element name="MinimumSize" type="xs:int" minOccurs="0"/>
       <xs:element name="MaximumSize" type="xs:int" minOccurs="0"/>
     </xs:sequence>
   </xs:complexType>
   <xs:complexType name="ArrayOfRuleOperationsType">
     <xs:choice maxOccurs="unbounded">
      <xs:element name="CreateRuleOperation" type="t:CreateRuleOperationType"/>
      <xs:element name="SetRuleOperation" type="t:SetRuleOperationType"/>
       <xs:element name="DeleteRuleOperation" type="t:DeleteRuleOperationType"/>
     </xs:choice>
   </xs:complexType>
```
*Copyright © 2010 Microsoft Corporation.* 

*Release: Tuesday, October 26, 2010* 

</xs:complexType>

```
 <xs:complexType name="CreateRuleOperationType">
     <xs:complexContent>
      <xs:extension base="t:RuleOperationType">
         <xs:sequence>
           <xs:element name="Rule" type="t:RuleType"/>
         </xs:sequence>
       </xs:extension>
     </xs:complexContent>
   </xs:complexType>
   <xs:complexType name="RuleOperationType" abstract="true">
  </xs:complexType>
  <xs:complexType name="SetRuleOperationType">
     <xs:complexContent>
       <xs:extension base="t:RuleOperationType">
         <xs:sequence>
           <xs:element name="Rule" type="t:RuleType"/>
         </xs:sequence>
       </xs:extension>
     </xs:complexContent>
   </xs:complexType>
  <xs:complexType name="DeleteRuleOperationType">
     <xs:complexContent>
       <xs:extension base="t:RuleOperationType">
         <xs:sequence>
           <xs:element name="RuleId" type="xs:string"/>
         </xs:sequence>
       </xs:extension>
     </xs:complexContent>
   </xs:complexType>
  <xs:complexType name="ArrayOfRuleOperationErrorsType">
     <xs:sequence>
       <xs:element name="RuleOperationError" type="t:RuleOperationErrorType" 
maxOccurs="unbounded"/>
    </xs:sequence>
  </xs:complexType>
  <xs:complexType name="RuleOperationErrorType">
     <xs:sequence>
      <xs:element name="OperationIndex" type="xs:int"/>
       <xs:element name="ValidationErrors" type="t:ArrayOfRuleValidationErrorsType"/>
     </xs:sequence>
   </xs:complexType>
   <xs:complexType name="ArrayOfRuleValidationErrorsType">
     <xs:sequence>
       <xs:element name="Error" type="t:RuleValidationErrorType" maxOccurs="unbounded"/>
     </xs:sequence>
   </xs:complexType>
  <xs:complexType name="RuleValidationErrorType">
     <xs:sequence>
       <xs:element name="FieldURI" type="t:RuleFieldURIType"/>
       <xs:element name="ErrorCode" type="t:RuleValidationErrorCodeType"/>
       <xs:element name="ErrorMessage" type="xs:string"/>
       <xs:element name="FieldValue" type="xs:string"/>
```
*Copyright © 2010 Microsoft Corporation.* 

*Release: Tuesday, October 26, 2010* 

```
 </xs:sequence>
 </xs:complexType>
 <xs:simpleType name="RuleFieldURIType">
  <xs:restriction base="xs:string">
    <xs:enumeration value="RuleId"/>
     <xs:enumeration value="DisplayName"/>
    <xs:enumeration value="Priority"/>
    <xs:enumeration value="IsNotSupported"/>
    <xs:enumeration value="Actions"/>
    <xs:enumeration value="Condition:Categories"/>
    <xs:enumeration value="Condition:ContainsBodyStrings"/>
    <xs:enumeration value="Condition:ContainsHeaderStrings"/>
    <xs:enumeration value="Condition:ContainsRecipientStrings"/>
    <xs:enumeration value="Condition:ContainsSenderStrings"/>
    <xs:enumeration value="Condition:ContainsSubjectOrBodyStrings"/>
     <xs:enumeration value="Condition:ContainsSubjectStrings"/>
     <xs:enumeration value="Condition:FlaggedForAction"/>
    <xs:enumeration value="Condition:FromAddresses"/>
    <xs:enumeration value="Condition:FromConnectedAccounts"/>
    <xs:enumeration value="Condition:HasAttachments"/>
    <xs:enumeration value="Condition:Importance"/>
    <xs:enumeration value="Condition:IsApprovalRequest"/>
    <xs:enumeration value="Condition:IsAutomaticForward"/>
    <xs:enumeration value="Condition:IsAutomaticReply"/>
    <xs:enumeration value="Condition:IsEncrypted"/>
     <xs:enumeration value="Condition:IsMeetingRequest"/>
     <xs:enumeration value="Condition:IsMeetingResponse"/>
    <xs:enumeration value="Condition:IsNDR"/>
    <xs:enumeration value="Condition:IsPermissionControlled"/>
    <xs:enumeration value="Condition:IsReadReceipt"/>
    <xs:enumeration value="Condition:IsSigned"/>
    <xs:enumeration value="Condition:IsVoicemail"/>
    <xs:enumeration value="Condition:ItemClasses"/>
    <xs:enumeration value="Condition:MessageClassifications"/>
    <xs:enumeration value="Condition:NotSentToMe"/>
    <xs:enumeration value="Condition:SentCcMe"/>
     <xs:enumeration value="Condition:SentOnlyToMe"/>
    <xs:enumeration value="Condition:SentToAddresses"/>
    <xs:enumeration value="Condition:SentToMe"/>
    <xs:enumeration value="Condition:SentToOrCcMe"/>
    <xs:enumeration value="Condition:Sensitivity"/>
    <xs:enumeration value="Condition:WithinDateRange"/>
    <xs:enumeration value="Condition:WithinSizeRange"/>
    <xs:enumeration value="Exception:Categories"/>
    <xs:enumeration value="Exception:ContainsBodyStrings"/>
    <xs:enumeration value="Exception:ContainsHeaderStrings"/>
    <xs:enumeration value="Exception:ContainsRecipientStrings"/>
     <xs:enumeration value="Exception:ContainsSenderStrings"/>
    <xs:enumeration value="Exception:ContainsSubjectOrBodyStrings"/>
    <xs:enumeration value="Exception:ContainsSubjectStrings"/>
    <xs:enumeration value="Exception:FlaggedForAction"/>
    <xs:enumeration value="Exception:FromAddresses"/>
    <xs:enumeration value="Exception:FromConnectedAccounts"/>
    <xs:enumeration value="Exception:HasAttachments"/>
    <xs:enumeration value="Exception:Importance"/>
    <xs:enumeration value="Exception:IsApprovalRequest"/>
    <xs:enumeration value="Exception:IsAutomaticForward"/>
    <xs:enumeration value="Exception:IsAutomaticReply"/>
```
*Copyright © 2010 Microsoft Corporation.* 

*Release: Tuesday, October 26, 2010* 

```
 <xs:enumeration value="Exception:IsEncrypted"/>
     <xs:enumeration value="Exception:IsMeetingRequest"/>
     <xs:enumeration value="Exception:IsMeetingResponse"/>
     <xs:enumeration value="Exception:IsNDR"/>
     <xs:enumeration value="Exception:IsPermissionControlled"/>
     <xs:enumeration value="Exception:IsReadReceipt"/>
     <xs:enumeration value="Exception:IsSigned"/>
     <xs:enumeration value="Exception:IsVoicemail"/>
     <xs:enumeration value="Exception:ItemClasses"/>
     <xs:enumeration value="Exception:MessageClassifications"/>
     <xs:enumeration value="Exception:NotSentToMe"/>
     <xs:enumeration value="Exception:SentCcMe"/>
     <xs:enumeration value="Exception:SentOnlyToMe"/>
     <xs:enumeration value="Exception:SentToAddresses"/>
     <xs:enumeration value="Exception:SentToMe"/>
     <xs:enumeration value="Exception:SentToOrCcMe"/>
     <xs:enumeration value="Exception:Sensitivity"/>
     <xs:enumeration value="Exception:WithinDateRange"/>
     <xs:enumeration value="Exception:WithinSizeRange"/>
     <xs:enumeration value="Action:AssignCategories"/>
     <xs:enumeration value="Action:CopyToFolder"/>
     <xs:enumeration value="Action:Delete"/>
     <xs:enumeration value="Action:ForwardAsAttachmentToRecipients"/>
     <xs:enumeration value="Action:ForwardToRecipients"/>
     <xs:enumeration value="Action:MarkImportance"/>
     <xs:enumeration value="Action:MarkAsRead"/>
     <xs:enumeration value="Action:MoveToFolder"/>
     <xs:enumeration value="Action:PermanentDelete"/>
     <xs:enumeration value="Action:RedirectToRecipients"/>
     <xs:enumeration value="Action:SendSMSAlertToRecipients"/>
     <xs:enumeration value="Action:ServerReplyWithMessage"/>
     <xs:enumeration value="Action:StopProcessingRules"/>
     <xs:enumeration value="IsEnabled"/>
     <xs:enumeration value="IsInError"/>
     <xs:enumeration value="Conditions"/>
     <xs:enumeration value="Exceptions"/>
   </xs:restriction>
 </xs:simpleType>
 <xs:simpleType name="RuleValidationErrorCodeType">
  <xs:restriction base="xs:string">
     <xs:enumeration value="ADOperationFailure"/>
     <xs:enumeration value="ConnectedAccountNotFound"/>
     <xs:enumeration value="CreateWithRuleId"/>
     <xs:enumeration value="EmptyValueFound"/>
     <xs:enumeration value="DuplicatedPriority"/>
     <xs:enumeration value="DuplicatedOperationOnTheSameRule"/>
     <xs:enumeration value="FolderDoesNotExist"/>
     <xs:enumeration value="InvalidAddress"/>
     <xs:enumeration value="InvalidDateRange"/>
     <xs:enumeration value="InvalidFolderId"/>
     <xs:enumeration value="InvalidSizeRange"/>
     <xs:enumeration value="InvalidValue"/>
     <xs:enumeration value="MessageClassificationNotFound"/>
     <xs:enumeration value="MissingAction"/>
     <xs:enumeration value="MissingParameter"/>
     <xs:enumeration value="MissingRangeValue"/>
     <xs:enumeration value="NotSettable"/>
     <xs:enumeration value="RecipientDoesNotExist"/>
```
*Copyright © 2010 Microsoft Corporation.* 

*Release: Tuesday, October 26, 2010* 

```
 <xs:enumeration value="RuleNotFound"/>
       <xs:enumeration value="SizeLessThanZero"/>
       <xs:enumeration value="StringValueTooBig"/>
       <xs:enumeration value="UnsupportedAddress"/>
       <xs:enumeration value="UnexpectedError"/>
       <xs:enumeration value="UnsupportedRule"/>
     </xs:restriction>
  </xs:simpleType>
</xs:schema>
```
### <span id="page-62-0"></span>**6.3 Messages Schema**

<span id="page-62-1"></span>This section contains the contents of the MS-OXWSRULES-messages.xsd file and information about additional files that this schema file requires to operate correctly.

MS-OXWSRULES-types.xsd includes the file listed in the following table. For the schema file to operate correctly, this file needs to be in the folder that contains the WSDL, types schema, and messages schema files for this protocol.

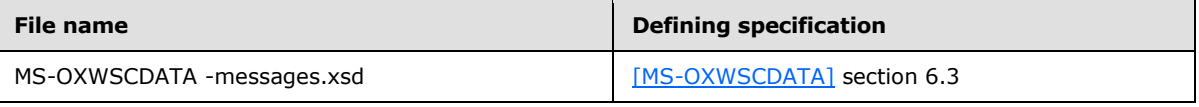

```
<?xml version="1.0" encoding="utf-8"?>
<xs:schema xmlns:m="http://schemas.microsoft.com/exchange/services/2006/messages"
         xmlns:tns="http://schemas.microsoft.com/exchange/services/2006/messages"
         xmlns:t="http://schemas.microsoft.com/exchange/services/2006/types"
         xmlns:xs="http://www.w3.org/2001/XMLSchema"
         targetNamespace="http://schemas.microsoft.com/exchange/services/2006/messages"
         elementFormDefault="qualified"
         version="Exchange2010" id="messages">
  <xs:import namespace="http://schemas.microsoft.com/exchange/services/2006/types" 
schemaLocation="MS-OXWSFOLD-TYPES.xsd"/>
   <xs:include schemaLocation="MS-OXWSCDATA-messages.xsd"/>
  <xs:element name="GetInboxRules" type="m:GetInboxRulesRequestType"/>
   <xs:complexType name="GetInboxRulesRequestType">
     <xs:complexContent>
       <xs:extension base="m:BaseRequestType">
         <xs:sequence>
           <xs:element name="MailboxSmtpAddress" type="xs:string" minOccurs="0"/>
         </xs:sequence>
       </xs:extension>
     </xs:complexContent>
   </xs:complexType>
   <xs:element name="GetInboxRulesResponse" type="m:GetInboxRulesResponseType"/>
   <xs:complexType name="GetInboxRulesResponseType">
     <xs:complexContent>
       <xs:extension base="m:ResponseMessageType">
         <xs:sequence>
           <xs:element name="OutlookRuleBlobExists" type="xs:boolean" minOccurs="0"/>
           <xs:element name="InboxRules" type="t:ArrayOfRulesType" minOccurs="0"/>
         </xs:sequence>
```
*[MS-OXWSRULES] — v20101026 Inbox Rules Web Service Protocol Specification* 

*Copyright © 2010 Microsoft Corporation.* 

```
 </xs:extension>
     </xs:complexContent>
  </xs:complexType>
   <xs:element name="UpdateInboxRules" type="m:UpdateInboxRulesRequestType"/>
   <xs:complexType name="UpdateInboxRulesRequestType">
    <xs:complexContent>
      <xs:extension base="m:BaseRequestType">
        <xs:sequence>
          <xs:element name="MailboxSmtpAddress" type="xs:string" minOccurs="0"/>
           <xs:element name="RemoveOutlookRuleBlob" type="xs:boolean" minOccurs="0"/>
           <xs:element name="Operations" type="t:ArrayOfRuleOperationsType"/>
         </xs:sequence>
       </xs:extension>
     </xs:complexContent>
   </xs:complexType>
  <xs:element name="UpdateInboxRulesResponse" type="m:UpdateInboxRulesResponseType"/>
  <xs:complexType name="UpdateInboxRulesResponseType">
    <xs:complexContent>
      <xs:extension base="m:ResponseMessageType">
        <xs:sequence>
          <xs:element name="RuleOperationErrors" type="t:ArrayOfRuleOperationErrorsType" 
minOccurs="0"/>
        </xs:sequence>
      </xs:extension>
    </xs:complexContent>
   </xs:complexType>
```
</xs:schema>

*[MS-OXWSRULES] — v20101026 Inbox Rules Web Service Protocol Specification* 

*Copyright © 2010 Microsoft Corporation.* 

# <span id="page-64-0"></span>**7 Appendix B: Product Behavior**

<span id="page-64-1"></span>The information in this specification is applicable to the following Microsoft products:

■ Microsoft® Exchange Server 2010 Service Pack 1 (SP1)

Exceptions, if any, are noted below. If a service pack number appears with the product version, behavior changed in that service pack. The new behavior also applies to subsequent service packs of the product unless otherwise specified. If a product edition appears with the product version, behavior is different in that product edition.

Unless otherwise specified, any statement of optional behavior in this specification prescribed using the terms SHOULD or SHOULD NOT implies product behavior in accordance with the SHOULD or SHOULD NOT prescription. Unless otherwise specified, the term MAY implies that product does not follow the prescription.

*[MS-OXWSRULES] — v20101026 Inbox Rules Web Service Protocol Specification* 

*Copyright © 2010 Microsoft Corporation.* 

# <span id="page-65-0"></span>**8 Change Tracking**

<span id="page-65-1"></span>This section identifies changes that were made to the [MS-OXWSRULES] protocol document between the August 2010 and November 2010 releases. Changes are classified as New, Major, Minor, Editorial, or No change.

The revision class **New** means that a new document is being released.

The revision class **Major** means that the technical content in the document was significantly revised. Major changes affect protocol interoperability or implementation. Examples of major changes are:

- A document revision that incorporates changes to interoperability requirements or functionality.
- An extensive rewrite, addition, or deletion of major portions of content.
- Changes made for template compliance.
- Removal of a document from the documentation set.

The revision class **Minor** means that the meaning of the technical content was clarified. Minor changes do not affect protocol interoperability or implementation. Examples of minor changes are updates to clarify ambiguity at the sentence, paragraph, or table level.

The revision class **Editorial** means that the language and formatting in the technical content was changed. Editorial changes apply to grammatical, formatting, and style issues.

The revision class **No change** means that no new technical or language changes were introduced. The technical content of the document is identical to the last released version, but minor editorial and formatting changes, as well as updates to the header and footer information, and to the revision summary, may have been made.

Major and minor changes can be described further using the following change types:

- New content added.
- **Content updated.**
- Content removed.
- New product behavior note added.
- **Product behavior note updated.**
- **Product behavior note removed.**
- New protocol syntax added.
- **Protocol syntax updated.**
- Protocol syntax removed.
- New content added due to protocol revision.
- **Content updated due to protocol revision.**
- Content removed due to protocol revision.
- New protocol syntax added due to protocol revision.

- **Protocol syntax updated due to protocol revision.**
- **Protocol syntax removed due to protocol revision.**
- New content added for template compliance.
- Content updated for template compliance.
- Content removed for template compliance.
- Obsolete document removed.

Editorial changes are always classified with the change type "Editorially updated."

Some important terms used in revision type descriptions are defined as follows:

- **Protocol syntax** refers to data elements (such as packets, structures, enumerations, and methods) as well as interfaces.
- **Protocol revision** refers to changes made to a protocol that affect the bits that are sent over the wire.

The changes made to this document are listed in the following table. For more information, please contact [protocol@microsoft.com.](mailto:protocol@microsoft.com)

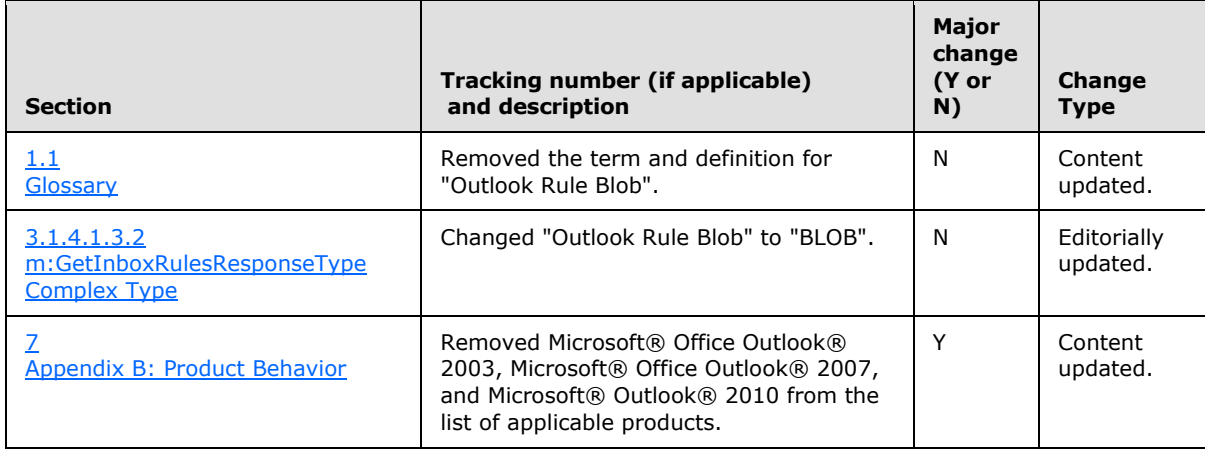

*Copyright © 2010 Microsoft Corporation.* 

# <span id="page-67-0"></span>**9 Index**

#### **A**

[Applicability](#page-6-5) 7

# **C**

[Capability negotiation](#page-6-6) 7 [Change tracking](#page-65-1) 66

## **F**

[Full WSDL](#page-54-3) 55

### **G**

[Glossary](#page-4-4) 5

# **I**

[Introduction](#page-4-5) 5

#### **M**

Messages [overview](#page-7-9) 8 [syntax](#page-7-10) 8 [transport](#page-7-11) 8

## **N**

[Normative references](#page-4-6) 5

# **O**

[Overview \(synopsis\)](#page-5-3) 6

# **P**

**[Preconditions](#page-6-7) 7** [Prerequisites](#page-6-7) 7 [Product behavior](#page-64-1) 65

### **R**

References [normative](#page-4-6) 5 [Relationship to other protocols](#page-5-4) 6

#### **S**

Security [implementer considerations](#page-53-3) 54 [overview](#page-53-4) 54 [parameter index](#page-53-5) 54 Server [abstract data model](#page-10-8) 11 [initialization](#page-10-9) 11 [local events](#page-45-2) 46

*[MS-OXWSRULES] — v20101026 Inbox Rules Web Service Protocol Specification* 

*Copyright © 2010 Microsoft Corporation.* 

*Release: Tuesday, October 26, 2010* 

[message processing](#page-10-10) 11 [overview](#page-10-11) 11 [sequencing rules](#page-10-10) 11 [timer events](#page-45-3) 46 [timers](#page-10-12) 11 [Standards assignments](#page-6-8) 7

# **T**

[Tracking changes](#page-65-1) 66

### **V**

[Vendor-extensible fields](#page-6-9) 7 [Versioning](#page-6-6) 7